## **Modelo de simulação**

Tendo em vista o objetivo de analisar o desempenho do sistema LabDRX - Laboratório de Difração de Raios-X da PUC-Rio em de um cenário autosustentável, optou-se pela metodologia de simulação estocástica<sup>1</sup> de eventos discretos. Com essa forma de trabalho científico, do experimento feito em computador, torna-se possível representar os fenômenos de espera de requisições da fila e capturar o regime transiente e os sincronismos de atividades. (Galembeck, 1997; Venturini, 1998).

Neste capítulo são apresentados o Diagrama do Ciclo de Atividades e a descrição do sistema LabDRX, além de sua demanda corrente, a categoria de clientes, uma análise de custos e ponto-de-equilíbrio operacional. São apresentadas também à análise e coleta de dados, bem como uma descrição do modelo com os procedimentos empregados para sua verificação e validação. No final do capítulo são apresentadas a análise dos resultados e as considerações finais.

#### **5.1**

 $\ddot{ }$ 

#### **LabDRX – Laboratório de Difração de Raios-X**

O Laboratório de Difração de Raios-X, no qual o estudo de caso deste trabalho foi desenvolvido, é um entre os 19 laboratórios instalados no Departamento de Ciência dos Materiais e Metalurgia (DCMM) do Centro Técnico Cientifico (CTC) da PUC-Rio.

A PUC-Rio - Pontifícia Universidade Católica do Rio de Janeiro é uma instituição sem fins lucrativos, que busca com seus diversos institutos, unidades e departamentos, bem como com seus 60 grupos de pesquisa consolidados, a excelência na pesquisa, no ensino e na extensão (Coutinho, 2005 p. 71-79).

Assim como a maioria das universidades e instituições de pesquisa brasileiras, o CTC – Centro Técnico-Científico da PUC-Rio vivenciou,

<sup>&</sup>lt;sup>1</sup>Simulação de sistemas que evoluem no tempo e/ou no espaço de maneira aleatória.

principalmente entre 1992 e 1993, períodos de abrupta redução de recursos financeiros por parte do governo federal. Esses fatos podem representar, segundo Coutinho (2005 p.72), "uma séria ameaça à continuidade das pesquisas".

O LabDRX (DCMM, 2007) realiza pesquisas e serviços de caracterização da estrutura cristalina dos materiais e propriedades correlatas empregando técnicas de difração e reflexão de raios-X. O laboratório possui acessórios que permitem o estudo de filmes finos, materiais policristalinos e materiais na forma de pó. Os ensaios podem ser realizados a temperatura ambiente ou até 1500ºC. A determinação da estrutura cristalina e a análise quantitativa das fases presentes são realizadas empregando o método de Rietveld

O LabDRX possui um difratômetro de raios-X Siemens modelo D5000 de alta precisão e significativa flexibilidade operacional. Neste equipamento é possível realizar duas varreduras simultâneas com utilização da mesma fonte de raios-X. Cada goniômetro<sup>2</sup> pode ser operado de modo independente e com taxas de varredura distintas. Em um goniômetro os ensaios podem ser realizados a temperatura ambiente e, em outro, é possível variar a temperatura até 1500ºC.

O laboratório possui acessórios que permitem o estudo de filmes finos, materiais policristalinos e materiais na forma de pó. Para a determinação da estrutura cristalina e a análise quantitativa das fases identificadas, o LabDRX dispõem do *software* TOPAS 2.1 da Bruker AXS GmbH Alemanha, cujo algoritmo é baseado no método de Rietveld. Esse *software* esta instalado em três computadores Pentium IV 2GHz de 512MB de memória RAM.

Além de análise quantitativa de fases, o LabDRX presta serviços de determinação de parâmetros de redes cristalinas, análise de filme finos cristalinos, análise qualitativa e determinação de tensões residuais. Estes serviços são oferecidos às universidades e instituições de pesquisa bem como para organizações industriais que atuam nos setores/áreas: extrativo mineral, geológico, cerâmico, automotivo, metalúrgico, químico, petroquímico, farmacêutico, semicondutores, supercondutores, biomateriais e nanomateriais. Esses clientes estão divididos em clientes internos e externos.

Os clientes internos são outros departamentos da PUC-Rio (Física, Química e Engenharia Civil) e os clientes externos são empresas de diversos

 $\ddot{ }$ 

 $2$ Medidor de ângulo.

setores industriais, outras universidades e instituições de P&D&I como CBPF, CETEM, Ctex, IME, UERJ, UFF, UFRJ, UFRGS, UFES, CEPEL, INT, CENPES e a USP-Lorena, antiga Faenquil.

#### **5.2**

#### **Demanda corrente e categorias de clientes**

 A demanda corrente ou realizada refere-se à demanda real existente, na qual a demanda por determinada pesquisa ou serviço é reconhecida e explicitada. Enquadram-se nesta categoria pesquisa e serviços desenvolvidos e a desenvolver, desde que identificados e solicitados pelos clientes internos e externos do LabDRX (Salles Filho & Kageyama, 1998; IPT/DEES, 1998).

A demanda corrente por serviços para atender as necessidades de análise dos setores industriais ocupa cerca de 35% das atividades do LabDRX. Aproximadamente 65% das atividades são para atender as necessidades de pesquisa do DCMM, de outros departamentos da PUC-Rio e de outras universidades e instituições de pesquisa. Os dados estratificados por categoria de cliente pode ser visto na (Figura 7), incluindo o número de análises realizadas pelo LabDRX nos últimos 5,5 anos.

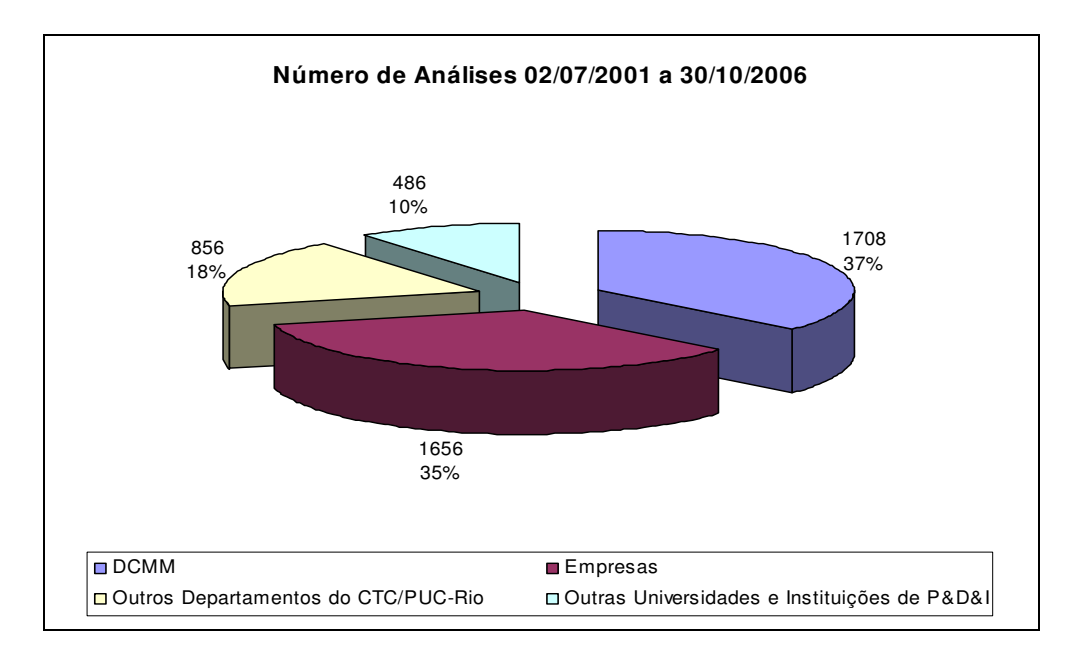

 Figura 7: Número de análises realizadas e nos últimos 5,5 anos no LabDRX. Fonte: própria

Verifica-se no histórico do laboratório que a demanda corrente dos clientes citados acima é irregular, chegando a ocorrer solicitações de 10 a 55 análises de amostras por cliente por semana. Já houve registro de solicitação de análise de 150 amostras em apenas uma requisição, contudo isso é um evento raro e atípico. A (Figura 8) demonstra o número de análise solicitadas ao longo dos últimos 2 anos.

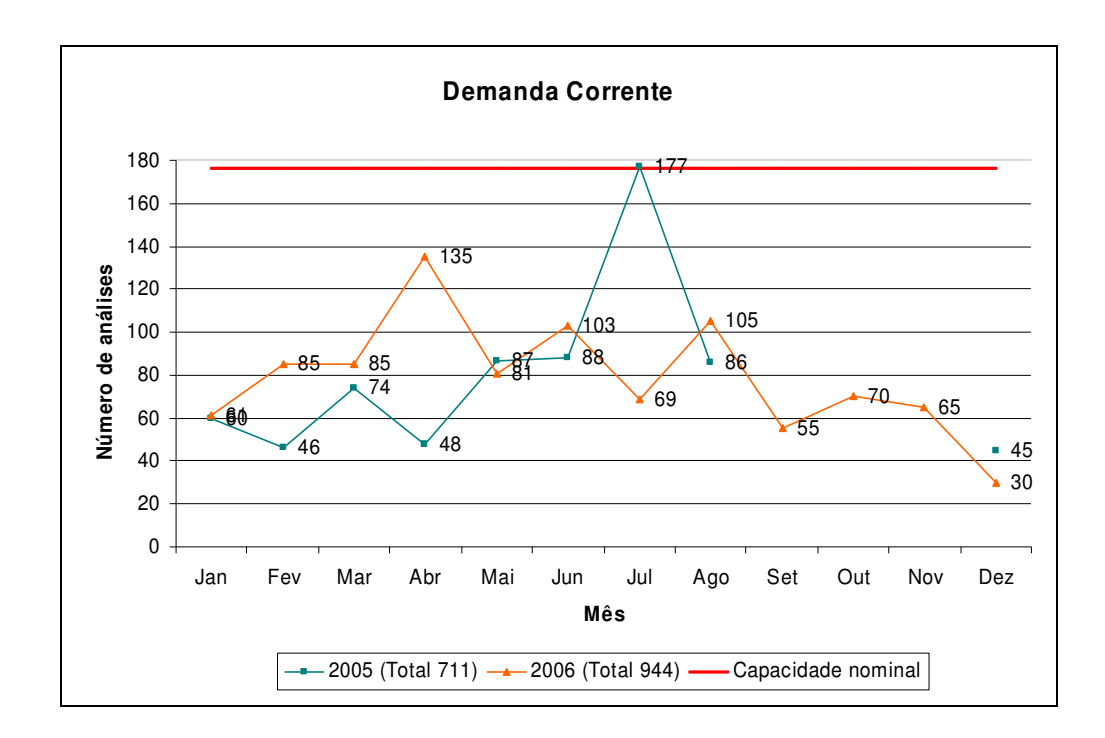

 Figura 8: Número de análise solicitadas ao LabDRX nos últimos 2 anos. Fonte: própria

Cada categoria de cliente tem suas características específicas quanto a suas necessidades de urgência, ou seja, ter direito à antecipação. Os clientes internos, DCMM e outros departamentos da PUC-Rio, fazem uso de 17,24% e 17,31% respectivamente, de pedidos de urgência em suas análises. Já os clientes externos, empresas e outras instituições de P&D&I demandam uma maior volume de pedidos de urgência, cerca de 19,64% e 24,14% respectivamente. Considerando toda a demanda corrente, próxima de 19% dos clientes internos e externos do LabDRX solicitam análise com urgência. A (Tabela 4) abaixo apresenta o pedido de urgência por categoria de cliente.

| Categoria de Cliente         | <b>Requisições</b> | Pedidos de Urgência |
|------------------------------|--------------------|---------------------|
| Empresa                      | 36%                | 19.64%              |
| <b>DCMM</b>                  | 38%                | 17.24%              |
| <b>Outros Departamentos</b>  | 17%                | 17.31%              |
| Outras Instituições de P&D&I | 9%                 | 24.14%              |
| Total                        | 100%               | 19%                 |

Tabela 4: Pedidos de urgência por categoria de clientes do LabDRX

Fonte: própria

Verifica-se que capacidade do sistema é utilizada em níveis diferentes ao longo do tempo. A taxa de chegada de amostras variável no tempo e a necessidade de prioridades dos clientes dificultam a plena utilização do sistema e criam problemas nos prazos de entrega, acordados com os clientes.

Para tentar minimizar os conflitos, o LabDRX vem adotando uma política de prioridade estabelecida pelo coordenador do laboratório (Tabela 5). Há períodos, no entanto, em que o laboratório é requerido além de sua capacidade, gerando fila de tamanho difícil de gerenciar, prejudicando as pesquisas de professores, pesquisadores e alunos de pós-graduação. Colocando, assim, o LabDRX vulnerável a críticas daqueles que são refratários a qualquer tipo de prestação de serviços à indústria.

Deve-se, contudo, lembrar que os custos de manutenção de um difratômetro de raios-X são elevados e as crises que a PUC-Rio vem passando, em particular o DCMM, apontam para um a convergência de modelo de gestão autosustentável.

| <b>Prioridade</b> | Categoria de clientes                                          | <b>Prazo</b><br>(dias úteis) |
|-------------------|----------------------------------------------------------------|------------------------------|
|                   | Empresas - atendimento imediato                                |                              |
| 2                 | Empresas - atendimento normal                                  | 5                            |
| 3                 | Professores DCMM                                               | 5                            |
| 4                 | Alunos de pós-graduação DCMM                                   | 5                            |
| 5                 | Alunos de graduação DCMM                                       | 5                            |
| 6                 | Professores parceiros em projetos                              | 5                            |
| 7                 | Alunos de pós-graduação parceiros em projetos                  | 5                            |
| 8                 | Professores de outros departamentos da PUC-Rio                 | 10                           |
| 9                 | Alunos de pós-graduação de outros departamentos da PUC-<br>Rio | 10                           |
| 10                | Alunos de graduação de outros departamentos da PUC-Rio         | 10                           |
| 11                | Professores de outras universidades                            | 15                           |
| 12                | Alunos de pós-graduação de outras universidades                | 15                           |
| 13                | Alunos de graduação de outras universidades                    | 15                           |
| 14                | Auto-servicos <sup>3</sup>                                     |                              |

Tabela 5: Política de Prioridade do LabDRX

Fonte: própria

-

Além da variabilidade do tempo de chegada das amostras, o LabDRX apresenta altos tempos de serviços. A duração de cada análise de difração de raios-X pode determinar a qualidade das informações estatísticas obtidas durante uma varredura com fins qualitativos e quantitativos.

Para análise qualitativa uma hora de varredura é suficiente, no entanto, duas ou até doze horas de varredura podem ser necessárias em determinadas análises quantitativas. Assim, a capacidade máxima atual do equipamento é em média de 8 varreduras por dia, sendo 7 varreduras diurnas com duração média de uma hora cada e 1 varredura noturna com duração máxima de 12 horas. Tomandose 22 dias úteis mensais de disponibilidade do LabDRX obtém-se sua capacidade nominal máxima: 176 análises mensais ou 2112 análises anuais.

Após a varredura, a análise quantitativa dos dados pelo método de Rietveld pode ter duração de 10 minutos nos casos mais simples e de até duas ou mais horas nos casos mais complexos.

<sup>&</sup>lt;sup>3</sup>Essa categoria de clientes é treinada e autorizada a utilizar o difratômetro de raios-X apenas durante os finais de semana e feriados ou nos períodos de ociosidade do equipamento. Assim, não foi possível a coleta de dados de data e horário de entrada e saída de amostras, mas foram contabilizados os números de amostras realizadas por essa categoria fazendo parte, portanto, das estatísticas de número de análises realizadas.

## **5.3 Diagrama de Ciclo de Atividades do LabDRX**

Um Diagrama de Ciclo de Atividade (DCA) foi elaborado com o objetivo de mapear a seqüência de atividades entre cada classe de entidade pertencentes ao sistema LabDRX (Figura 9). Os DCAs utilizam somente dois tipos de símbolos básicos: retângulos, que representam atividades, e circunferências que representam estados inertes, ou seja, filas (Chwif & Medina, 2006).

Estes símbolos devem ser colocados no diagrama dentro de três regras básicas. A primeira regra determina que deve haver alternância entre atividades (retângulo) e filas (circunferência) dentro de um ciclo. A segunda regra diz que uma determinada fila pode conter somente uma classe de entidade, exemplo: clientes, requisições e amostras. A última regra define que cada classe de entidade deve percorrer ciclos fechados (Saliby, Merhi & Miyashita, 2002).

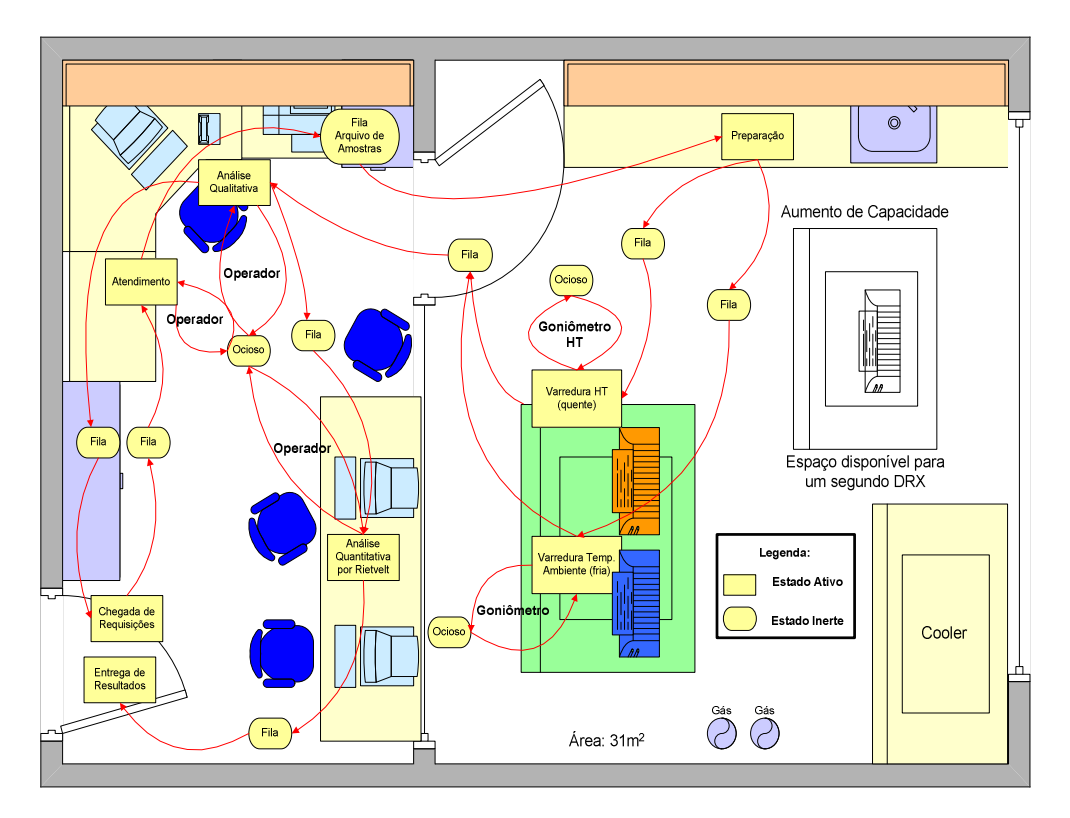

Figura 9: Diagrama de Ciclo de Atividade do Sistema LabDRX.

Fonte: própria

Os DCA permitem uma visão macroscópica do sistema que se pretende modelar e são de extrema utilidade por oferecer uma visão simples, clara e padronizada, auxiliando, assim, a análise do problema juntamente com outros atores do processo de modelagem (Tavares *et al* 1996 *apud* Saliby, Merhi & Miyashita, 2002).

A figura 9 representa o DCA do LabDRX. O ciclo de atividades (vide a figura) é o seguinte:

O cliente faz a solicitação (urgente ou não) da análise qualitativa e/ou quantitativa de uma ou mais amostras, com a especificação do tempo de varredura do goniômetro e sua configuração (filmes finos, alta temperatura, análise de tensão, reflexão), além da informação sobre a composição química da(s) amostra(s). Essas informações são descritas em uma *requisição*. Portanto, uma *chegada* pode conter uma ou mais *requisições* e uma *requisição* pode corresponder a uma ou mais *amostras* a serem analisadas.

O operador verifica o estado (ocupado ou ocioso) do goniômetro 1 (frio) ou goniômetro 2 (quente). Se ocioso, a(s) amostra(s) é(são) preparada(s) e a varredura é iniciada; caso contrário (ocupado), a requisição é colocada (juntamente com a(s) amostra(s)) em um arquivo (fila de espera) para aguardar a disponibilidade (ocioso) do goniômetro 1 (frio) ou goniômetro 2 (quente).

Quando há formação de fila de requisições no sistema LabDRX, o operador verifica, na requisição, o tempo de varredura de cada amostra especificada pelo cliente. Se o tempo de varredura for menor ou igual a 2 horas de duração, então a requisição é encaminhada para a fila do turno 1 (diurno). Se o tempo de varredura for maior que 2 horas e menor que 12 horas, então a requisição é encaminhada para fila do turno 2 (noturno + final de semana). Se o tempo de varredura for maior que 12 horas a varredura é realizada preferencialmente nos finais de semana.

Na disponibilidade do goniômetro 1 (frio) ou goniômetro 2 (quente) as requisições são atendidas por ordem de chegada, respeitando a prioridade de cada categoria de cliente. A única exceção são as requisições com pedidos de urgência. Se a requisição estabelece um pedido de urgência, então essa requisição é colocada na primeira posição da fila de espera. Se a requisição não estabelece um pedido de urgência a requisição é atendida pela ordem de chegada. O atendimento por ordem de chegada considera a política de atendimento (prioridades) definidas

pelo coordenador do LabDRX. Somente a categoria de clientes "Auto-serviços" é treinada e autorizada a utilizar o difratômetro de raios-X apenas durante os finais de semana e feriados ou nos períodos de ociosidade do equipamento.

Após a conclusão da varredura da(s) amostra(s) no goniômetro 1 (frio) ou goniômetro 2 (quente), o operador efetua a análise qualitativa da(s) amostra(s) com base no(s) resultado(s) obtidos na varredura (difratograma) e nas informações de composição química da(s) amostra(s). Os resultados da análise qualitativa são entregues para o cliente via e-mail ou impressos.

A análise quantitativa depende da qualidade da varredura e da análise qualitativa, assim, somente após a análise do difratograma de uma amostra piloto é possível determinar a viabilidade técnica de execução de uma ou mais amostras. A determinação do preço da análise quantitativa, ainda que leve em conta outros fatores como o preço praticado pela concorrência e contrato de longo prazo, também depende da análise dessa amostra piloto.

Da mesma forma que os resultados da análise qualitativa, os resultados da análise quantitativa são entregues para o cliente via e-mail ou impressos.

#### **5.4**

#### **Custos e ponto de equilíbrio operacional do LabDRX**

O difratômetro de raios-X está ligado 24 horas por dia, durante 7 dias da semana. Portanto, foram levantados seus custos variáveis em dois estados, ocupado e ocioso.

No estado ocupado, o goniômetro 1 (frio) têm um custos de R\$ 2,60 por hora de varredura, enquanto que o goniômetro 2 (quente) tem um custo de R\$3,32 por hora de varredura. Essa diferença de R\$ 0,72 por hora de varredura pode ser explicada pelo maior consumo de energia de energia no goniômetro 2 devido à necessidade de aquecimento do porta-amostra de pratina-rhodium bem como pelo uso exclusivo de gás no detector  $PSD<sup>4</sup>$  instalado no goniômetro 2.

Enquanto que se consume 6,62 kWh de energia no goniômetro 2, o goniômetro 1 consume 5,72 kWh. Além disso, o PSD consume 2,2l/h de gás P10

 $\ddot{ }$ 

<sup>4</sup> Position-Sensitive Detector.

Argômeta (142 dias de vida útil em consumo contínuo), agregando um custo adicional de R\$ 0,32 por hora de varredura ao seu custo variável.

O custo do difratômetro de raios-X no estado ocioso é de R\$ 0,96 por hora ociosa. Existem vantagens em manter ligado o difratômetro raios-X, mesmo em um estado ocioso de curta duração (não mais que 4 dias), pois a vida útil de um tubo de raios-X, que custa cerca de R\$ 7.000,00, pode ser prolongada com seu aquecimento contínuo, mantendo o equipamento no estado *stand by* (20kV e 5mA).

Consideraram-se para cálculo do custo fixo total os gastos com energia elétrica, telefone, mão-de-obra, peças sobressalentes, depreciação do todos os equipamentos existentes no LabDRX, bem como o custo anual do contrato de manutenção do difratômetro. Não estão inclusos neste cálculo os custos do espaço físico<sup>5</sup> ocupado e dos custos de oportunidade da universidade na oferta de vagas para alunos potenciais, com estimativas respectivamente perto de R\$ 16.800,00 e R\$ 360.000,00 por ano.

Também não fazem parte dos cálculos dos custos os gastos com *overhead*<sup>6</sup> cobrados pelo DCMM no uso da infra-estrutura (5%) e os gastos com *overhead* cobrados pela Fundação Padre Leonel Franca ou pela Condenação Central de Extensão no uso do serviço de cobrança e emissão de nota fiscal, respectivamente 10% e 12%. Portanto, os gastos totais com overhead podem variar entre 15% e 17% dependendo da instituição escolhida para emissão de nota fiscal e cobrança.

Samanez (2007, p.249) define ponto de equilíbrio operacional (PE) "como o nível de vendas em que o LAJIR (lucro antes dos juros e IR) iguala-se a zero". Assim, à medida que o número de análises realizadas pelo LabDRX cresce acima do ponto de equilíbrio surgem lucros também crescentes que podem ser reinvestidos no próprio laboratório. Por outro lado, surgem prejuízos cada vez maiores quando o laboratório apresenta uma operação continuamente abaixo do ponto de equilíbrio. Pode-se, portanto, igualar o LAJIR a zero e extrair a expressão:

 $\overline{a}$ 

<sup>5</sup> Não são considerados nos cálculos os custos do espaço físico, pois a PUC-Rio não tem efetuado sua cobrança, além disso, os custos com energia elétrica estão inclusos neste custo, o que levaria ao erro de considerá-lo mais de uma vez.

<sup>6</sup> O LabDRX no contexto deste trabalho é visto como unidade da PUC-Rio, que gera receita e despesa para a PUC-Rio. Sendo o LabDRX parte da PUC-Rio, parcela de despesa e parcela de receita, o overhead para a PUC-Rio é apenas um remanejamento de dinheiro: sai da PUC-Rio e entra na PUC-Rio. Assim, em termos do orçamento final da PUC-Rio, ele se anula.

$$
PE_{\text{LabDRX}} = \frac{CFT}{P - CV} = 590\tag{5.1}
$$

Onde:

*PELabDRX* é o ponto de equilíbrio operacional do LabDRX em número de análises

*CFT* é o custo fixo total;

*P* é o preço unitário médio;

*Cv* é o custo variável unitário médio dos goniômetros no estado ocupado.

Para cálculo do ponto de equilíbrio operacional do LabDRX não foram considerados os custos de oportunidade da universidade na oferta de vagas para alunos potenciais, caso contrário seria adotada a expressão do ponto de equilíbrio econômico supondo oportunidades com riscos equivalentes. Como a análise de custo e volume de operação do LabDRX é estática e de curto prazo com apresentação de um comportamento linear dos elementos envolvidos, não foram considerados os efeitos da deseconomia de escala, ou seja, aumento do custo unitário de produção, decorrente de expansão da escala de produção. Todos os valores considerados no cálculo são reais, exceto o preço unitário das análises. (Samanez, 2007).

No presente estudo, estabeleceu-se um preço médio<sup>7</sup> de R\$ 300,00 para quaisquer tipo de análise realizada pelo LabDRX, que é cobrado apenas da categoria de clientes empresa.

Assim, com um aumento de 86,7% da demanda, estimulado por um esforço de marketing industrial (*business-to-business*) 8 , por análise solicitadas por clientes potenciais de empresas (cerca de 316 análises atuais para 590 análises ao ano), seria possível manter os custos operacionais do LabDRX. Além disso, essa

-

<sup>&</sup>lt;sup>7</sup>Neste trabalho foi estabelecido um preço médio para análise quantitativa, pois o preço exato varia e depende da análise qualitativa de uma amostra piloto, além de outros fatores como o preço praticado pela concorrência e contratos de longo prazo firmados com clientes.

<sup>8</sup>Caracterizada por pequenas melhorias relativas a prazos de entrega, qualidade, preço e diferenciação de serviços oferecidos à cliente industriais (Kotler, 2003).

iniciativa poderia beneficiar pesquisadores, professores e alunos do DCMM, de outros departamentos da PUC-Rio e de outras instituições de P&D&I com a garantia da oferta dos mesmos serviços sem a cobrança de qualquer custo.

Contudo, qual seria o impacto no desempenho do LabDRX quanto ao cumprimento dos prazos estabelecidos pelo coordenador do laboratório diante dessa nova demanda? Deve-se lembrar que prazos longos são apontados (14%) entre as principais dificuldades encontradas pelo setor industrial na contratação de serviços tecnológicos (PDNST, 2002). Não há dúvidas que, em uma economia competitiva, a continuidade de um laboratório auto-sustentável no longo prazo também depende de melhoria contínua e manutenção do nível de serviços prestados.

## **5.5 Coleta de dados**

A coleta de dados foi realizada *in locu* e manualmente pelo autor desta dissertação. Com o objetivo de garantir que a amostra obtida seja a mais representativa possível do sistema LabDRX, a coleta de dados foi realizada, com auxílio de um formulário (ANEXO A), de forma homogênea em sucessivos períodos de tempo, ou seja, foram registradas observações diárias durante um período de 20 meses, durante os anos de 2005 e 2006 (Chwif & Medina, 2006; Muniz, 2000).

Segundo Chwif e Medina (2006 p. 27) "O tamanho da amostra deve estar entre 100 e 200 observações. Amostras com menos de 100 observações podem comprometer [...] o modelo [...], e amostras com mais de 200 observações não trazem ganhos significativos ao estudo". Assim, foram coletadas 179 observações entre 03 de janeiro de 2005 e 29 de dezembro de 2005. Contudo, essas observações foram prejudicadas devido o longo tempo em que o difratômetro de raios-X ficou parado (entre 16 de agosto e 06 de dezembro de 2005).

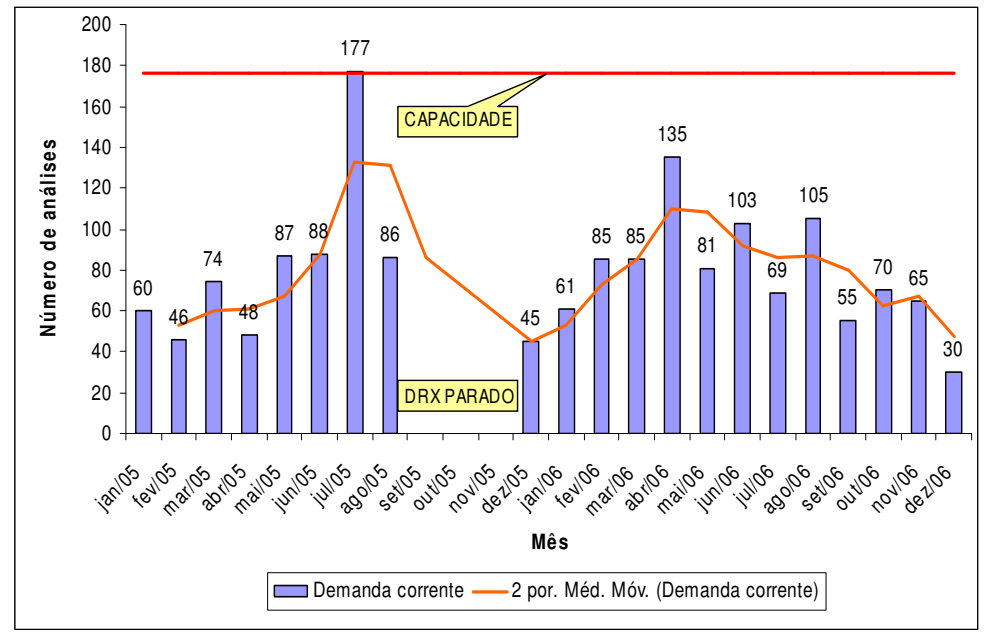

Figura 10: Demanda corrente do sistema LabDRX.

Fonte: própria

O longo período de parada teve como causa um defeito apresentado no cabo de alta-tensão do gerador do difratômetro associado ao longo tempo de espera na importação de um cabo substituto.

Baseado na orientação de Chwif & Medina (2006 p. 31) "Sempre que pairar alguma dúvida sobre se o dado coletado é característico ou não da distribuição, devemos procurar aumentar o tamanho da amostra, coletando mais dados". Apesar do tamanho da amostra obtida até agosto de 2005 (178 observações) ser suficiente para a modelagem estatística dos dados de entrada do modelo, realizou-se, em 2006, uma nova coleta de dados com objetivo de observar também possíveis comportamentos de variações sazonais. Assim, foram coletadas 229 observações entre 06 de janeiro e 13 de dezembro de 2006.

Com o auxílio de recursos de geração de média móvel disponível no *Microsoft Excel,* identificou-se o comportamento sazonal na demanda pelos serviços disponíveis no LabDRX (Figura 10).

# **Análise e tratamento dos dados**

## **5.6.1**

## **Outliers**

A coleta de dados está sujeita a *outliers*, ou seja, valores discrepantes em relação à maioria dos valores apresentados. As causas mais comuns para o surgimento de *outliers* são erro na coleta ou eventos raros e visivelmente atípicos. O primeiro tem como causa principal a coleta de dados realizada por meio manual. O segundo é mais difícil de se lidar, sendo causado por situações atípicas como, por exemplo, um dia de temperatura baixa no verão do Rio de Janeiro (Chwif & Medina, 2006).

Nos dados coletados em 2005 verificou-se a presença de um *outliers*  estremo, causado pela chegada inesperada, em 14 de julho de 2005, de uma requisição solicitando a análise de 54 amostras (observação número 146). Apesar de ser um evento raro, já haviam ocorrido outros casos no passado, como em 2003, quando uma única requisição solicitou a análise de 150 amostras. O *boxplot* na figura 11 identifica claramente o *outlier* dos dados de 2005.

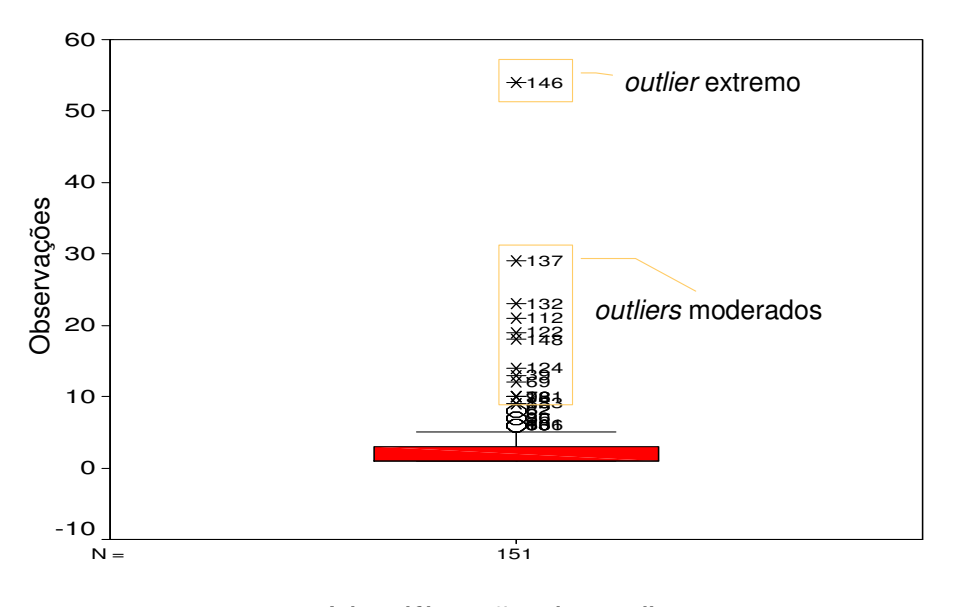

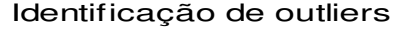

Figura 11: Gráfico box-plot para identificação de outliers. Fonte: própria

 Segundo Chwif & Medina (2006 p.29) "Tais situações são claramente atípicas, mas continuam pertencentes ao fenômeno em estudo". Assim, para auxiliar na avaliação do impacto de retirada ou não do *outlier* extremo identificado, a (Tabela 6), compara a média e a variância das amostras dos valores coletados em 2005 (com e sem o *outlier*).

Tabela 6: Avaliação do impacto de retirada do outlier

|           | com o outlier | sem o outlier |
|-----------|---------------|---------------|
| Média     | 3.97          | 3.69          |
| Variância | 36.98         | 22.97         |

Fonte: própria

Verifica-se, portanto, que apesar de se tratar de um *outlier* extremo, as distorções na média e na variância não foram significativas. Conclui-se, deste modo, que não se deve retirar o *outlier*, valor 54, das 179 observações realizadas em 2005 (Chwif & Medina, 2006; Costa Neto, 2002).

Mesmo sabendo que amostras com mais de 200 observações não trazem ganhos significativos ao estudo, decidiu-se pela agregação dos dados coletados em 2005 e 2006, perfazendo um total de 379 observações em 20 meses corridos. Essa decisão é justificada por constatar que eventos raros, como casos de *outliers* com valores de 54, ou até 150, pertencem historicamente ao sistema em estudo, o LabDRX.

Comparando as médias e desvio-padrão dos dados de 2005 (com *outliers*) e 2006 (sem *outliers*) constatou-se a validade da agregação dos dados coletados nesses períodos.

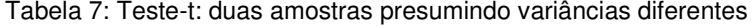

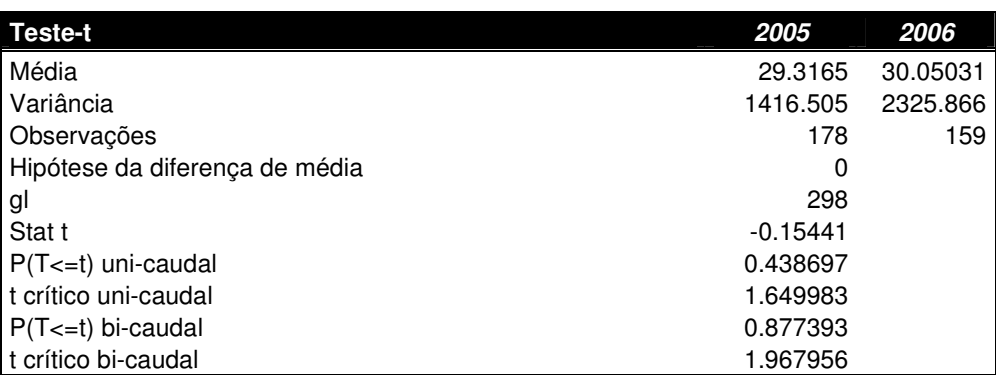

Fonte: própria

## **5.6.2 Análise de correlação**

Torna-se necessária para uma correta modelagem estatística dos dados de entrada para a simulação de eventos discretos a garantia de que os dados coletados sejam independentes e identicamente distribuídos (iid). Visto que, segundo Muniz (2000, p.26) *apud* Law & Kelton (1991) "sem esta condição não é possível tentar encontrar uma distribuição para ajustar ao conjunto de dados".

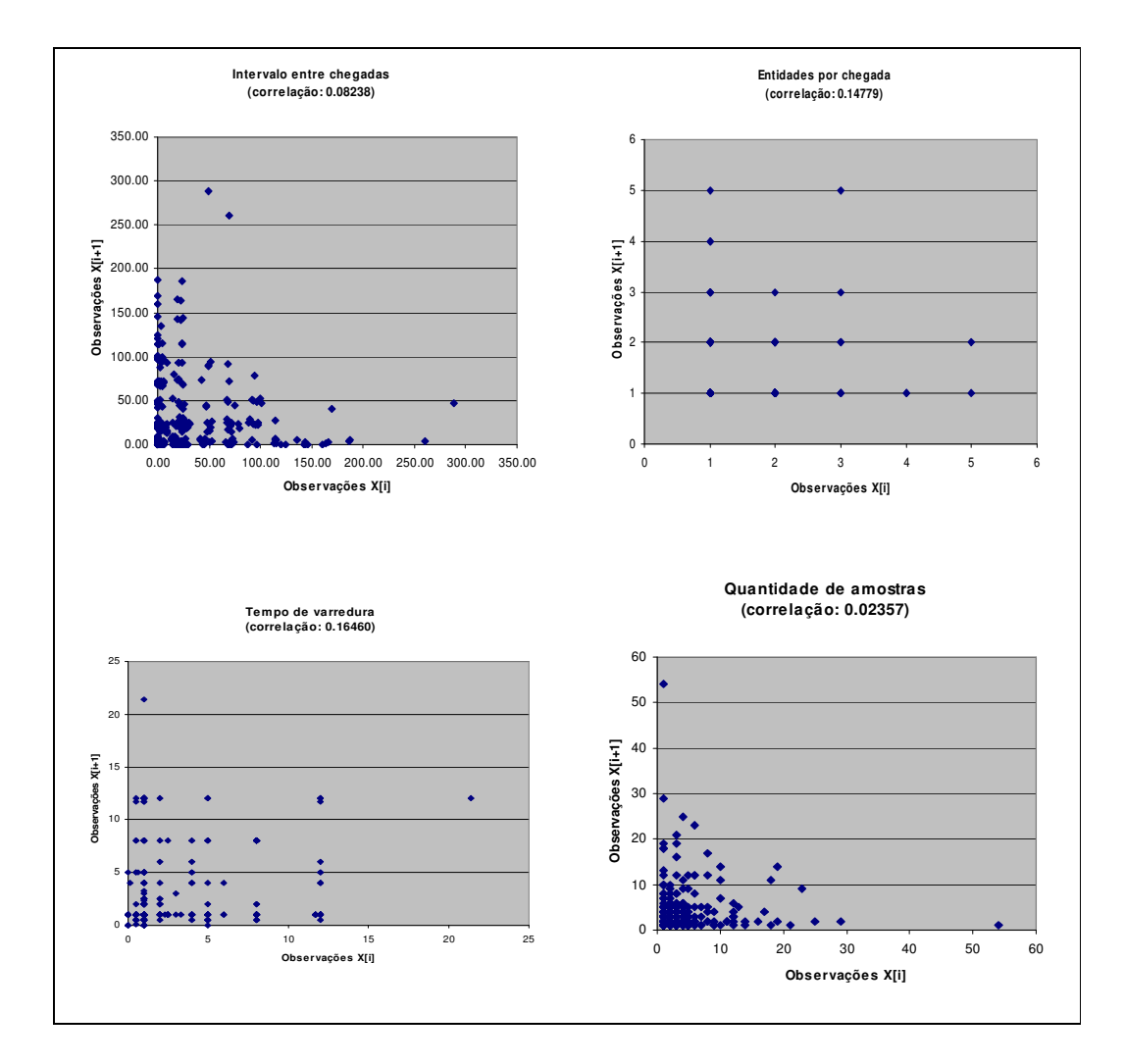

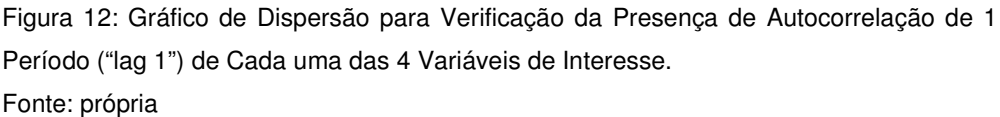

Assim, construíram-se diagramas de dispersão (Figura 12) e calculou-se a autocorrelação de "lag 1" (defasagem de um período) de cada variável observada: intervalo entre chegadas, entidades por chegada, tempo de varredura e quantidade de amostras. Observa-se, portanto, que as variáveis de interesse são iid independentes e identicamente distribuídos.

## **5.6.3 Identificação e seleção das distribuições para o modelo**

Com o auxílio do Diagrama de Ciclo de Atividades (DCA), das descrições operacionais e dos dados coletados foi possível compreender a lógica do sistema LabDRX e especificar as atividades de maior relevância do processo, bem como identificar os parâmetros de entrada associados com cada atividade.

O ajuste e seleção das distribuições de probabilidade de cada variável de entrada foram auxiliados, na maioria dos casos, pelo *software Input Analyzer* que acompanha o *software* Arena 10.0 versão *Student*. A (Tabela 8) apresenta as distribuições selecionadas para cada variável de entrada, junto com as atividades e turnos a que correspondem.

| <b>Atividade</b>        | Turno        | Variáveis de entrada     | <b>Distribuição</b>                                 |
|-------------------------|--------------|--------------------------|-----------------------------------------------------|
| Chegadas de             | 1            | Intervalo entre chegadas | $-0.001 + EXPO(11.4)^9$                             |
| requisições             |              | Entidades por chegada    | $disc(0.834, 1, 0.96, 2, 0.986, 3, 0.993, 4, 1, 5)$ |
| Goniômetro 1 (frio)     | 1            | Tempo de varredura       | $-0.001 + 22 * BETA(0.462, 3.17)$                   |
|                         |              | Quantidade de amostras   | $0.5 +$ LOGN(4.11, 6.05)                            |
| Goniômetro 2            | 1            | Tempo de varredura       | $-0.001 + 22 * BETA(0.462, 3.17)$                   |
| (quente)                |              | Quantidade de amostras   | 0 (somente no cenário atual)                        |
| Goniômetro 1 (frio)     | 2            | Tempo de varredura       | $-0.001 + 22 * BETA(0.462, 3.17)$                   |
|                         |              | Quantidade de amostras   | $0.5 + 16 * BETA(0.457, 4.4)$                       |
| Goniômetro 2            | $\mathbf{2}$ | Tempo de varredura       | $-0.001 + 22 * BETA(0.462, 3.17)$                   |
| (quente)                |              | Quantidade de amostras   | 0 (somente no cenário atual)                        |
| Análise qualitativa     | 1            | Tempo de análise         | TRIA(5,60,120)                                      |
| Análise<br>quantitativa | 1            | Tempo de análise         | TRIA(15,60,75)                                      |

Tabela 8: Distribuições das variáveis de entrada

Fonte: própria

-

Existem vários *testes de ajuste* ou *testes de aderência* para testar a hipótese de que a distribuição teórica escolhida se ajusta aos dados amostrados, dentre eles: Qui-quadrado, *Kolmogorov-Smirno* e *Anderson-Darling.* O *Input Analyzer,* no entanto*,* emprega apenas dois testes: o teste Qui-quadrado e o teste *Kolmogorov-Smirnov* ou K-S (Muniz, 2000; Freitas Filho, 2001).

Os resultados completos do teste de aderência de cada variável de entrada estão disponíveis no ANEXO B, exceto para as variáveis "entidades por chegada" e tempos das análises qualitativas e quantitativas. Os tempos das análises qualitativas e quantitativas foram baseados somente nos limites mínimos, máximos e valor mais provável conhecidos. As distribuições de probabilidade apresentadas pelo *Input Analyzer* para a variável "entidades por chegada" não forneceram uma boa representatividade do sistema real no processo de validação.

<sup>9</sup>Na realidade o resultado obtido no *Input Analyzer* para a variável intervalo entre chegadas foi à distribuição - 0.001 + EXPO (24.9). A média da taxa de chegada foi multiplicada por um fator de correção (0.45833), que retorna a fração do tempo total ocupado pelo Turno 1 (8:00 às 19:00 horas). Somente neste período o LabDRX esta disponível para receber as solicitações de análises (requisições).

Assim, optou-se pela construção de uma distribuição empírica para implementação dessa variável no modelo de simulação.

Segundo Muniz (2000, p. 39) "o inconveniente desta proposta é que esta representação se restringe apenas a este intervalo de dados, não possuindo uma representação para o comportamento da variável fora destes limites". Contudo, o volume de dados encontra-se em grande quantidade, 276, o que torna a distribuição empírica das variáveis "entidades por chegada" satisfatoriamente representativa.

#### **5.7**

#### **Construção e descrição do modelo de simulação**

Esta seção apresenta o modelo do sistema LabDRX desenvolvido no *software* Arena 10.0 versão *Student* (Figura 13). Para facilitar sua descrição, o modelo foi dividido em 5 submodelos: (1) Controle do relógio; (2) Chegada de requisições; (3) Difratômetro de Raios-X; (4) Análise qualitativa e quantitativa; (5) *Lead Time*. O submodelo "*Distance Rietveld* e *Rietveld on-line"* será explicado na seção 5.10.5 (Um cenário inovador, o *Distance Rietveld*).

Na descrição do submodelo Difratômetro de Raios-X será abordado apenas o Turno 1, pois sua lógica é semelhante à do Turno 2. Além disso, todas as distribuições teóricas, percentagem e valores apresentados na descrição são baseados nos dados que validaram o modelo (seção 5.9). O algoritmo do modelo, com as variáveis e atributos, é descrito de forma simplificada no Apêndice I.

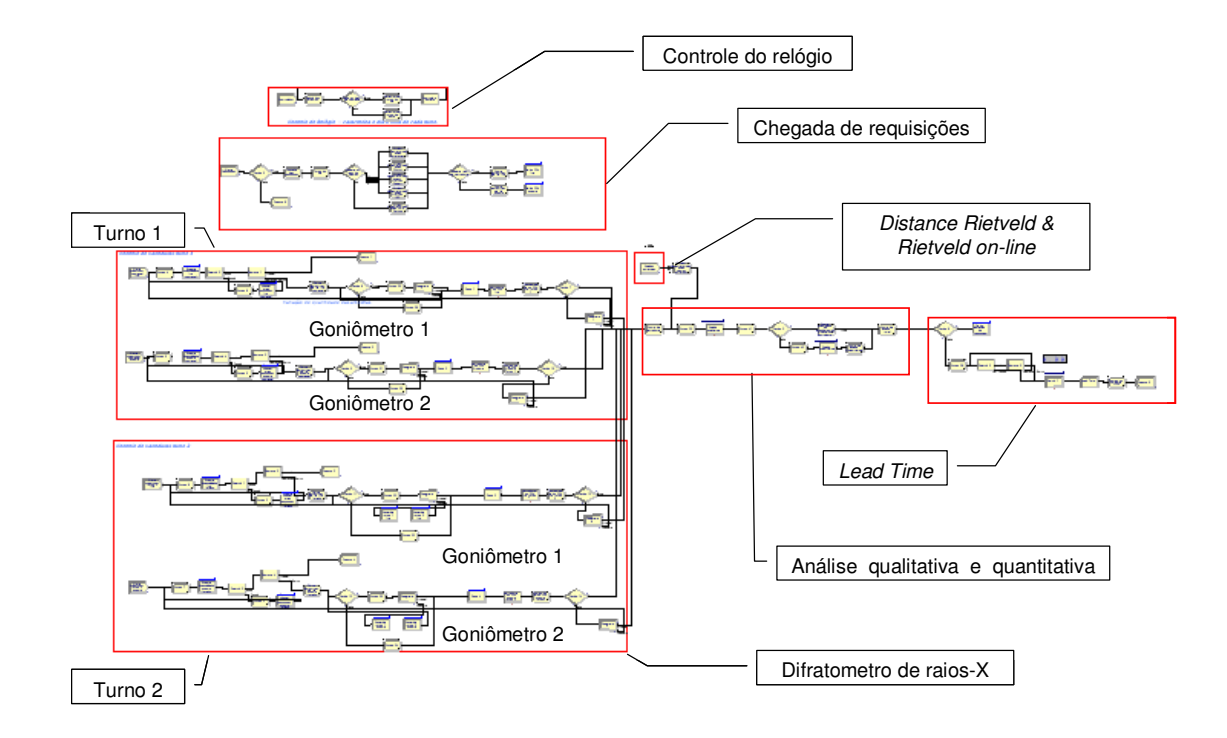

Figura 13: Modelo do Sistema LabDRX Fonte: própria

**1) Controle do Relógio** 

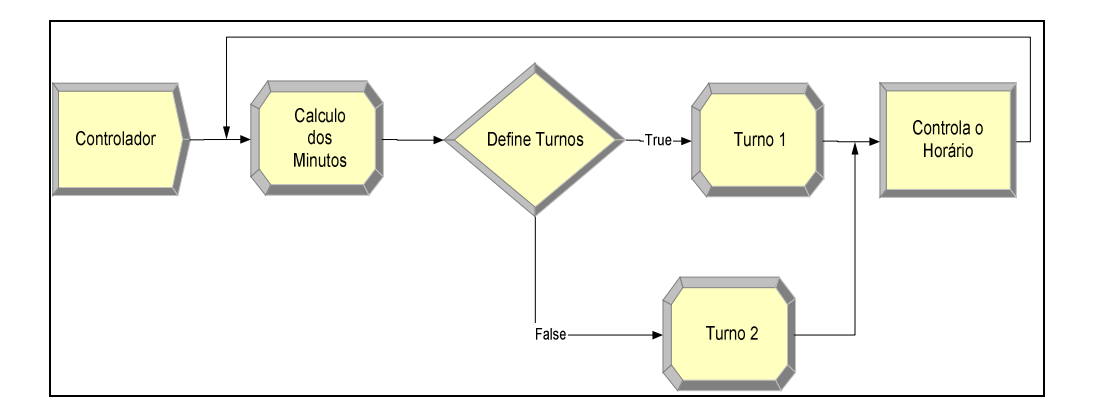

 Figura 14: Submodelo Controle do Relógio Fonte: própria

O submodelo "Controle do Relógio" (Figura 14) caracteriza os turnos 1 e 2. No sistema LabDRX, o período entre segunda a sexta-feira de 8:00 às 19:00 horas é denominado de turno 1 (diurno). E qualquer dia da semana após as 19:00 até às 8:00 horas é designado de turno 2 (noturno + final de semana).

**2) Chegada de Requisições** 

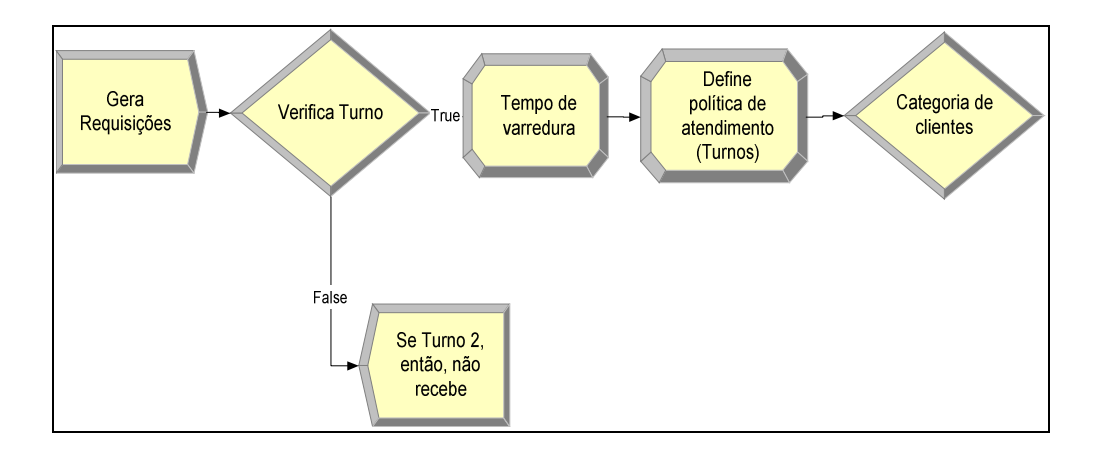

Figura 15: Submodelo Chegada de Requisições Fonte: própria

Com o submodelo "Chegada de Requisições" (Figura 15) é possível simular a chegada de requisições no sistema LabDRX com tempos entre chegadas, em horas, baseados na distribuição exponencial [-0.001 + EXPO(11.4)]. O sorteio da quantidade de requisições por chegada baseia-se na distribuição discreta empírica [disc(0.834,1,0.96,2,0.986,3,0.993,4,1,5)]. As requisições sorteadas só são recebidas pelo sistema LabDRX no turno 1 (diurno).

O submodelo, também, caracteriza a política de atendimento de cada turno. No turno 1 (diurno) somente são atendidas as análises com tempo de varredura de no máximo 2 horas de duração, enquanto que no turno 2 (noturno e final de semana) são atendidas as análises com duração entre 2 e 12 horas. Em seguida, o submodelo classifica e estratifica as diversas entidades (requisições) em categorias de clientes (36% empresa, 38% DCMM, 17% outros departamentos e 9% outras instituições de pesquisa).

#### **3) Características dos Clientes**

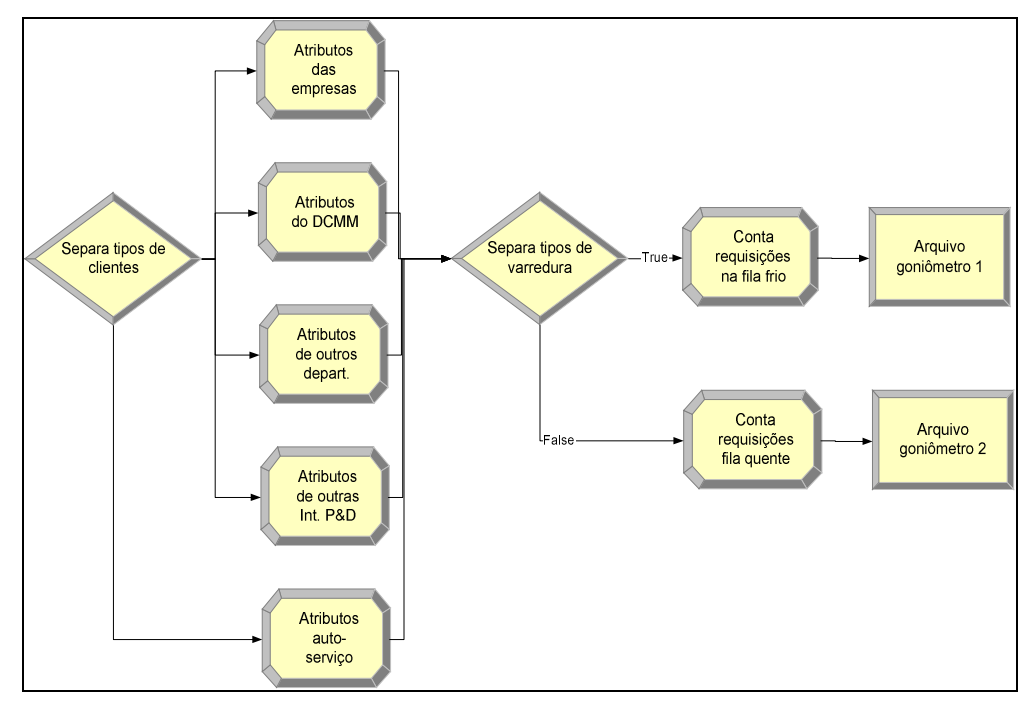

Figura 16: Submodelo Características dos Clientes Fonte: própria

O submodelo "Características dos Clientes" atribui a percentagem de análises que são realizadas no goniômetro 1 (frio) e no goniômetro 2 (quente), a percentagem de requisições urgentes e a percentagem de análises qualitativas e quantitativas. Após a determinação desses atributos, o submodelo direciona as requisições para fila do goniômetro 1 (frio) e do goniômetro 2 (quente). Na fila, as requisições aguardam por disponibilidade desses goniômetros.

#### **4) Difratômetro de Raios-X**

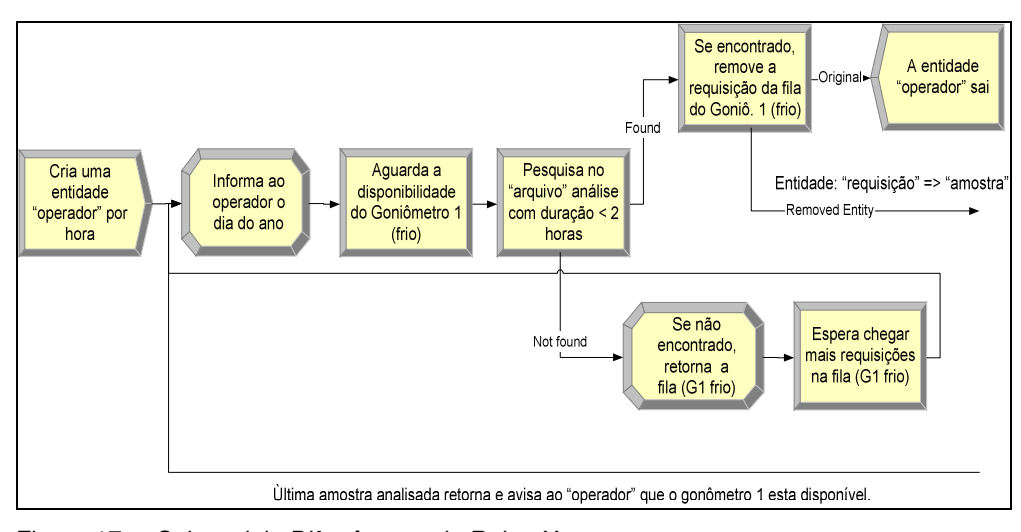

Figura 17a: Submodelo Difratômetro de Raios-X Fonte: própria

Em função do tamanho do submodelo "Difratômetro de Raios-X", nesta apresentação optou-se pela sua subdivisão (Figuras 17a, 17b e 17c). Este submodelo inicia (Figura 17a) com a geração de um operador para o sistema LabDRX, garantido sua permanência no sistema durante o turno 1 (diurno) até a indicação de disponibilidade no goniômetro 1 (frio) ou goniômetro 2 (quente).

 Para garantir a política de atendimento estabelecida no submodelo "Chegada de Requisições", o submodelo "Difratômetro de Raios-X" pesquisa na fila do goniômetro 1 (frio) e goniômetro 2 (quente) os tempos de duração das análises solicitadas por cada requisição. Caso haja disponibilidade no goniômetro 1 (frio) ou goniômetro 2 (quente) o submodelo retira a requisição da fila do goniômetro 1 (frio) ou goniômetro 2 (quente).

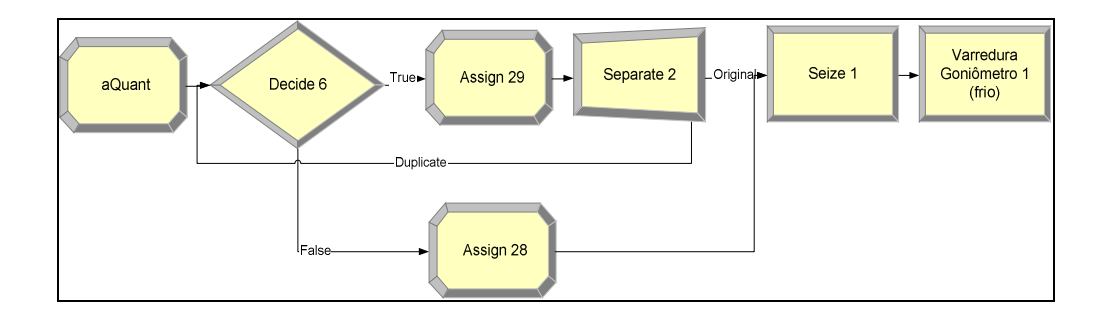

Figura 17b: Submodelo Difratômetro de Raios-X (continuação). Fonte: própria

Essa parte do submodelo "Difratômetro de Raios-X" (Figura 17b) sorteia o número de amostras que irão para fila do goniômetro 1 (frio) ou goniômetro 2 (quente), com base na distribuição [0.5 + LOGN(4.11, 6.05)].

Somente neste caso a lógica do goniômetro 1 e 2 (Turno 1) difere da lógica do goniômetro 1 e 2 (Turno 2). Enquanto o número de amostras no goniômetro 1 e 2 (Turno 1) é determinado com base na distribuição [0.5 + LOGN(4.11, 6.05)], no goniômetro 1 e 2 (Turno 2), apenas uma amostra por turno é enviada para varredura.

Em seguida é efetuada a varredura da amostra com tempo de duração determinado por sorteio, baseado na distribuição [-0.001 + 22 \* BETA(0.462, 3.17)].

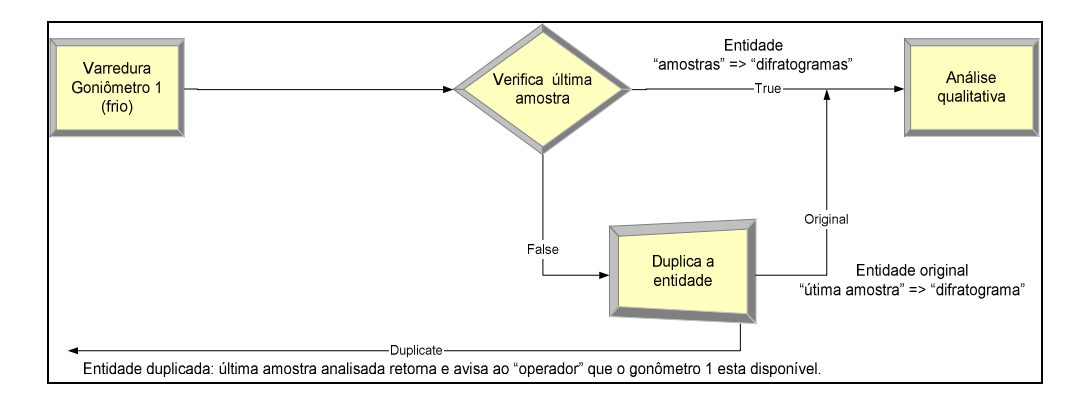

Figura 17c: Submodelo Difratômetro de Raios-X (continuação). Fonte: própria

O submodelo "Difratômetro de Raios-X" finaliza sua função com averificação e identificação da última amostra atendida pelo goniômetro 1 (frio) ou goniômetro 2 (quente). Ao identificar a última amostra atendida, o submodelo duplica essa entidade. A entidade duplicada torna-se um "mensageiro" e avisa a entidade Operador da disponibilidade do goniômetro 1 (frio) ou goniômetro 2 (quente). Simultaneamente a entidade original, Amostra, é agrupada com as outras na fila da análise qualitativa.

#### **5) Análise Qualitativa e Quantitativa**

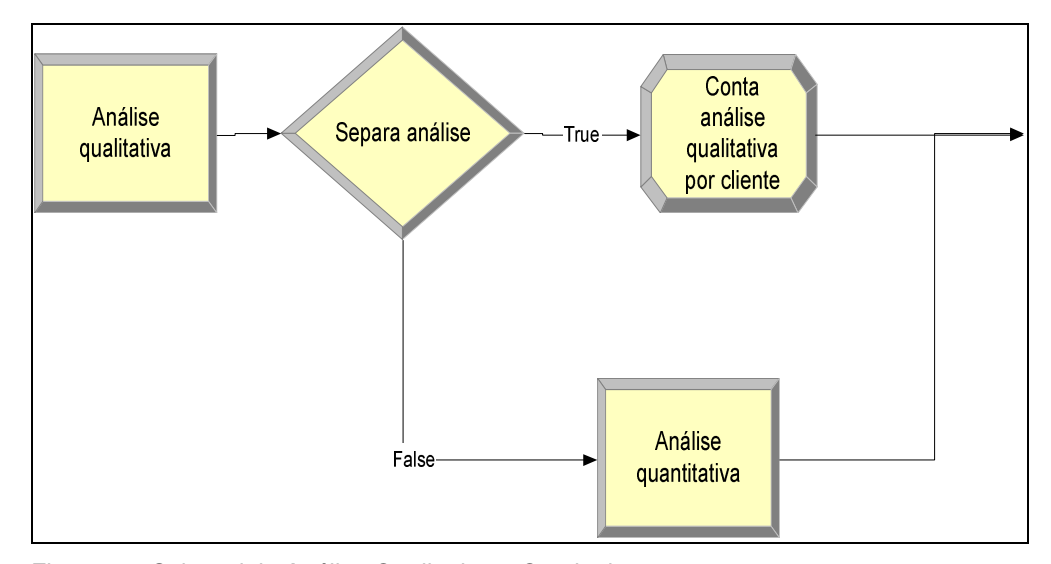

Figura 18: Submodelo Análise Qualitativa e Quatitativa. Fonte: própria

O submodelo "Análise Qualitativa e Quantitativa" (Figura 18) realiza a análise qualitativa de fases das amostras, com tempo de duração baseado na distribuição triangular [TRIA(5,60,120)]. A análise quantitativa depende da análise qualitativa, sendo o percentual de análises quantitativas realizadas determinado no submódulo "Características dos Clientes". O tempo de duração da análise quantitativa também é determinado por uma distribuição triangular [TRIA(15,60,75)].

#### **6)** *Lead Time*

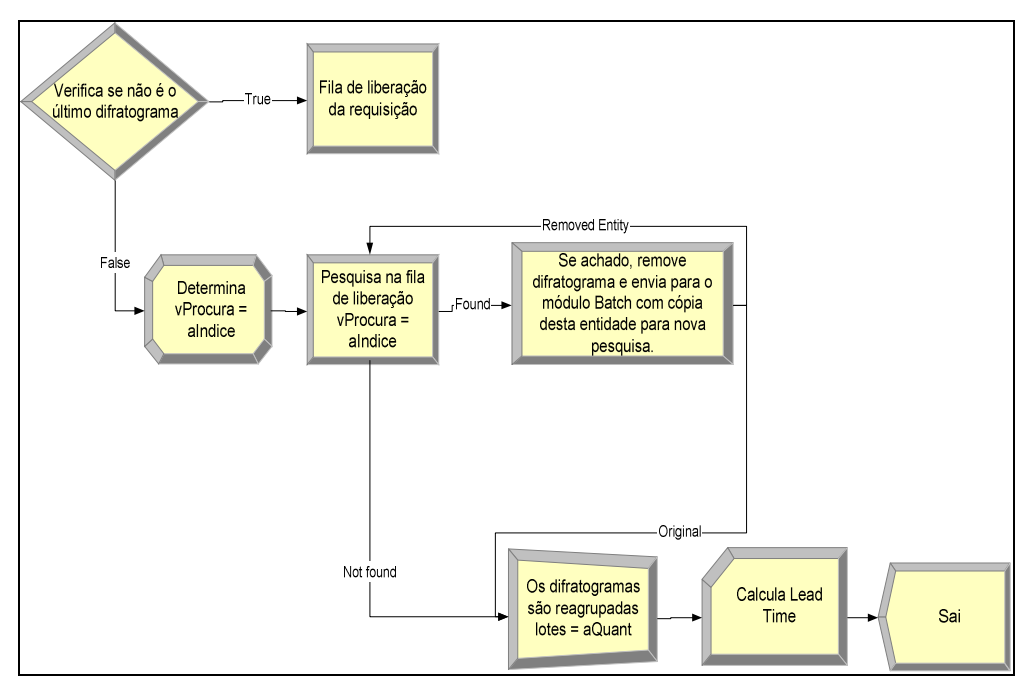

Figura 19: Submodelo Lead Time. Fonte: própria

O último sub-modelo, *Lead Time* (Figura 19)*,* reagrupa as amostras analisadas de cada requisição e calcula o tempo que se passou desde a entrada da requisição até à sua conclusão.

#### **5.8**

#### **Verificação**

Existem várias técnicas para verificar se um modelo foi desenvolvido conforme o planejado. No caso do modelo desenvolvido adotaram-se algumas técnicas propostas por Freitas Filho (2001 p.119-129), Chwif & Medina (2006 p.105-106) e Law & Kelton (1991 p.302-306):

> a) Atribuíram-se valores determinísticos para todos parâmetros de entrada, com realização de quatro experimentos ou rodadas;

- b) Verificou-se se as respostas são adequadas e consistentes ao variar apenas um parâmetro de entrada distinto para cada uma das quatro rodadas;
- c) Executaram-se quatro rodadas de simulação do mesmo modelo. A cada rodada aplicou-se uma pequena alteração sobre um mesmo parâmetro de entrada. Uma pequena alteração geralmente provoca uma pequena mudança nos resultados. Qualquer mudança mais radical nos resultados pode ter como causa erros de programação;
- d) Atribuíram-se valores equivalentes em dois diferentes experimentos;

Os resultados da aplicação das técnicas citadas acima estão disponíveis no (ANEXO C). Em cada técnica adotada usou-se recursos disponíveis no *software* Arena 10.0 versão *Student*, como a verificação modular, rotinas de rastreamento (*debugger*, *trace* ou depurador) e animação gráfica, cuja detecção e diagnóstico de erros podem ser facilmente observados com o uso de objetos distintos para cada entidade.

#### **5.9**

#### **Validação**

A validação consiste em garantir que o modelo apresente, com as inúmeras simplificações adotadas no seu desenvolvimento, um comportamento semelhante àquele observado no sistema real. Adotou-se, dentre as várias técnicas de validação de modelo, o teste de Turing ou validação *black-box*. (Raj Jain, 1991 *apud* Freitas Filho, 2001; Chwif & Medina, 2006).

O teste de Turing consiste em apresentar os resultados do sistema real e simulado (sem qualquer identificação) a uma pessoa selecionada que conheça com profundidade o sistema que foi simulado (especialista). Caso o especialista não consiga distinguir se os resultados são oriundos do sistema real ou do modelo de simulação, então, o modelo pode ser validado (Chwif & Medina, 2006).

Como no presente trabalho o modelador exerce também a função de especialista do sistema real (operador), optou-se por uma maneira de aplicação do teste de Turing de modo que a presença do especialista não seja necessária, ou

seja, comparou-se o resultado do sistema real com os resultados da simulação através da utilização de técnicas adequadas que oferecem a precisão dos resultados associada à confiança estatística. Como ambos sistemas (real e simulado) são estocásticos, seus resultados devem ser compatíveis, já que apresentam as mesmas propriedades estatísticas (Chwif & Medina, 2006).

Grande parte das técnicas estatísticas utilizadas para a validação do modelo foram às mesmas empregadas na análise dos resultados da simulação de cenários, assunto abordado no próximo capítulo. Para isso contou-se com o auxílio do *Output Analyzer* na comparação entre os resultados das medidas de desempenho selecionadas. O *lead time<sup>10</sup>* e o número de amostras atendidas foram os parâmetros de desempenho selecionados para comparação entre sistema simulado e sistema real.

Como as metodologias de análise dos parâmetros de desempenho de modelos com simulação terminal e não-terminal diferem, entre si, na validação do modelo do sistema LabDRX e em todos os cenários desenvolvidos e apresentados no próximo capítulo, as simulações do sistema LabDRX foram classificadas e configuradas como simulação não-terminal ou simulação em regime, sendo adotado um período de aquecimento (w*arm-up* ) de 20 dias para remoção da fase transiente ou regime transitório, como também é conhecida. Com a definição do *warm-up* torna-se possível configurar o modelo simulado para a coleta de dados estatísticos apenas durante o período de s*teady-state, ou em regime* (Freitas Filho, 2001; Chwif & Medina, 2006; Kelton, Sadowski, Sturrock, 2004).

-

 $10\text{ }\acute{E}$  o tempo que se passa do começo da execução de uma atividade até à sua conclusão, na ótica do cliente. Neste trabalho, optou-se por essa terminologia devido à análise do desempenho do sistema LabDRX estar baseada na ótica do cliente, ou seja, a política de atendimento do LabDRX foi estabelecida com base na necessidades de seus clientes.

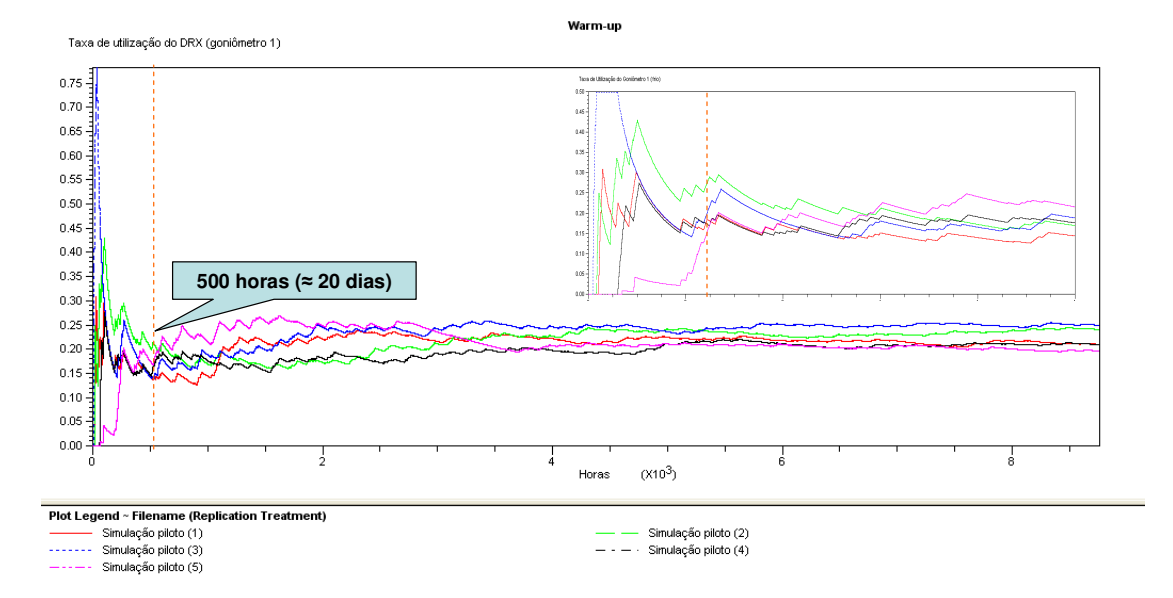

Figura 20: Evolução da Taxa de Utilização do DRX (Goniômetro 1) em uma Simulação Piloto com 5 Replicações de 8760 horas cada, para Identificação do Período de Steady-State e Warm-up de 500 horas (aprox.: 20 dias).

Fonte: própria

Baseados em um histórico de 20 meses de dados coletados, traduzidos em atributos e variáveis do modelo, foram realizadas somente na fase de validação quatro rodadas com duração de seis meses cada. A rodada preliminar teve uma amostra-piloto de 20 replicações.

A confiança estatística e a precisão dos resultados gerados pelas simulações foram obtidas com o auxílio do *Output Analyzer*, baseado na seguinte equação:

$$
P(x - h \le \mu \le \overline{x} + h) = (1 - \alpha) = 95\% \tag{5.2}
$$

ou:

$$
\bar{x} \pm t_{n-1,0.05/2} \frac{s}{\sqrt{n}}
$$
 (5.3)

onde:

*x* é a média da amostra;

*n h* =  $t_{n-1,0.05/2}$   $\frac{s}{\sqrt{n}}$  é o semi-intervalo de confiança ou precisão (*Half-width*);

*t*<sub>*n*−1,0,05/2</sub> é o (1 − α/2) percentil da distribuição *t* de *Student* com *n* −1 graus de liberdade;

*s* é o desvio padrão da amostra e

*n* é o número de dados da amostra ou número de replicações.

Estabeleceu-se uma precisão ou semi-intervalo de confiança (*Half-width*) de  $h^*$  ≤10%. Deste modo, quando a precisão  $h$  esteve maior que o estabelecido *h*<sup>\*</sup>, executou-se nova rodada com um novo número de replicações, *n*<sup>\*</sup>, calculado através da seguinte fórmula:

$$
n^* = \left[ n \times \left( \frac{h}{h^*} \right)^2 \right] \tag{5.4}
$$

onde:

*n* é o número de dados da amostra ou número de replicações;

∗ *n* é o novo número estimado para *n* ;

*h* é o semi-intervalo de confiança ou precisão obtido e

∗ *h* é o semi-intervalo de confiança ou precisão estabelecido.

A Tabela 9 apresenta os resultados da comparação dos valores máximo, médio, mínimo e desvio-padrão do *lead time,* bem como o número de amostras atendidas, com os valores médios dos mesmos parâmetros em diversas replicações (por exemplo: a média dos máximos obtidos nas diversas corridas). São também fornecidos o desvio-padrão dos valores médios dos mesmos parâmetros em diversas replicações, a precisão e a precisão percentual dos resultados da simulação desempenho simulado (com n replicações) e com suas respectivas diferenças e precisões.

| 1 <sup>ª</sup> rodada: período de 6 meses (4368 horas)                                                                                                    |                 |                                                        |                |                   |                          |                  |  |  |  |
|----------------------------------------------------------------------------------------------------|-----------------|--------------------------------------------------------|----------------|-------------------|--------------------------|------------------|--|--|--|
| Parâmetros de desempenho                                                                                                    | $n = 1$<br>Real | $n = 20$<br>Simulado*                                  | $(s-r)$<br>Dif | $\sigma$          | $IC = 95%$<br>Half-width | $\boldsymbol{h}$ |  |  |  |
| Máximo lead time (dias)                                                                                                    | 64.25           | 53.33                                                  | $-10.92$       | 23.2              | 11                       | 21%              |  |  |  |
| Média lead time (dias)                                                                                                    | 7.76            | 7.21                                                   | $-0.55$        | 2.6               | 1.216                    | 17%              |  |  |  |
| Mínimo lead time (dias)                                                                                                    | 0.02            | 0.13                                                   | 0.11           | 0.05              | 0.025                    | 20%              |  |  |  |
| Desvio padrão lead time (dias)                                                                                                    | 9.86            | 10.04                                                  | 0.18           | 4.25              | 2                        | 20%              |  |  |  |
| N. médio de amostras atendidas                                                                                                    | 427             | 474                                                    | 47             | 86.4              | 40.4                     | 9%               |  |  |  |
|                                                                                                    |                 | 2 <sup>ª</sup> rodada: período de 6 meses (4368 horas) |                |                   |                          |                  |  |  |  |
| Parâmetros de desempenho                                                                                                    | $n = 1$<br>Real | $n = 85$<br>Simulado*                                  | $(S-r)$<br>Dif | $\sigma$          | $IC = 95%$<br>Half-width | $h^*$            |  |  |  |
| Máximo lead time (dias)                                                                                                    | 64.25           | 62.92                                                  | $-1.33$        | 23.2              | 6.54                     | 10%              |  |  |  |
| Média lead time (dias)                                                                                                    | 7.76            | 7.46                                                   | $-0.30$        | 2.6               | 0.516                    | 7%               |  |  |  |
| Mínimo lead time (dias)                                                                                                    | 0.02            | 0.11                                                   | 0.09           | 0.05              | 0.011                    | 10%              |  |  |  |
| Desvio padrão lead time (dias)                                                                                                    | 9.86            | 10.71                                                  | 0.85           | 4.25              | 0.908                    | 8%               |  |  |  |
| N. médio de amostras atendidas                                                                                                    | 427             | 465                                                    | 38             | 74.4              | 16                       | 3%               |  |  |  |
| 3 <sup>ª</sup> rodada: período de 6 meses (4368 horas) com warm-up de 20 dias (500 horas)                                                                                                    |                 |                                                        |                |                   |                          |                  |  |  |  |
| Parâmetros de desempenho                                                                                                    | $n = 1$<br>Real | $n = 85$<br>Simulado*                                  | $(s-r)$<br>Dif | $\sigma$          | $IC = 95%$<br>Half-width | $\boldsymbol{h}$ |  |  |  |
| Máximo lead time (dias)                                                                                                    | 64.25           | 62.92                                                  | $-1.33$        | 30.3              | 6.54                     | 10%              |  |  |  |
| Média lead time (dias)                                                                                                    | 7.76            | 7.71                                                   | $-0.05$        | 2.4               | 0.537                    | 7%               |  |  |  |
| Mínimo lead time (dias)                                                                                                    | 0.02            | 0.14                                                   | 0.12           | 0.08              | 0.018                    | 13%              |  |  |  |
| Desvio padrão lead time (dias)                                                                                                    | 9.86            | 10.88                                                  | 1.02           | 4.29              | 0.929                    | 9%               |  |  |  |
| N. médio de amostras atendidas                                                                                                    | 427             | 465                                                    | 38             | $\overline{74.4}$ | 16                       | 3%               |  |  |  |
| 4 <sup>ª</sup> rodada: período de 6 meses (4368 horas) com warm-up de 20 dias (500 horas)                                                                                                    |                 |                                                        |                |                   |                          |                  |  |  |  |
| Parâmetros de desempenho                                                                                                    | $n = 1$<br>Real | $n = 200$<br>Simulado*                                 | $(s-r)$<br>Dif | $\sigma$          | $IC = 95%$<br>Half-width | $h^*$            |  |  |  |
| Máximo lead time (dias)                                                                                                    | 64.25           | 63.75                                                  | $-0.50$        | 31.2              | 4.33                     | 7%               |  |  |  |
| Média lead time (dias)                                                                                                    | 7.76            | 8.29                                                   | 0.53           | 2.9               | 0.410                    | 5%               |  |  |  |
| Mínimo lead time (dias)                                                                                                    | 0.02            | 0.15                                                   | 0.13           | 0.08              | 0.011                    | 8%               |  |  |  |
| Desvio padrão lead time (dias)                                                                                                    | 9.86            | 11.71                                                  | 1.85           | 5.04              | 0.704                    | 6%               |  |  |  |
| N. médio de amostras atendidas                                                                                                    | 427             | 472                                                    | 45             | 75.4              | 10                       | 2%               |  |  |  |
| Real: valores máximo, médio, mínimo e desvio padrão do lead time, bem como o número de<br>amostras atendidas.<br><b>Contractor of the State</b><br>$\mathcal{L} \times \mathcal{L}$ and $\mathcal{L} \times \mathcal{L}$ and $\mathcal{L} \times \mathcal{L}$ . The contribution of the contribution of the contribution of the contribution of the contribution of the contribution of the contribution of the contribution of |                 |                                                        |                |                   |                          |                  |  |  |  |

Tabela 9: Determinação da precisão dos parâmetros de desempenhos globais

**Simulado**: valores médios dos mesmos parâmetros (**Real**) em diversas replicações.

**Dif**: diferença entre valores dos parâmetros **Simulado** e **Real**.

σ*:* desvio-padrão dos valores médios dos mesmos parâmetros (**Real**) em diversas replicações.

**Half-width**: semi-intervalo de confiança dos valores médios dos mesmos parâmetros (**Real**) em diversas replicações.

*h:* percentual do semi-intervalo de confiança obtido dos valores médios dos mesmos parâmetros (**Real**) em diversas replicações.

h<sup>\*</sup>: percentual do semi-intervalo de confiança desejado dos valores médios dos mesmos parâmetros (**Real**) em diversas replicações.

Verifica-se que para cada parâmetro selecionado o objetivo estabelecido foi alcançado: precisão de  $h^*$  ≤10% com confiança estatística de 95%. Logo, o modelo de simulação do sistema LabDRX não só foi examinado pelo *checklist* de testes de verificação, como também validado, garantindo-se, assim, um comportamento semelhante ao do o modelo real.

Contudo, após uma reflexão sobre os parâmetros selecionados para validar o modelo concluiu-se que tais parâmetros são agregados (sem separação por categoria de cliente) e não garantem se o modelo está atendendo à política estabelecida pelo coordenador de LabDRX descrita no item 5.2 (Demanda corrente e categorias de clientes).

Assim, realizou-se a simulação do cenário atual para validação de parâmetros específicos objetivando responder qual a média, o desvio-padrão, a precisão com 95% de confiança estatística, dos seguintes tempos:

- a) Tempo no sistema LabDRX (*lead time*) dos clientes urgentes;
- b) Tempo no sistema LabDRX (*lead time*) dos clientes da categoria empresa;
- c) Tempo no sistema LabDRX (*lead time*) dos clientes da categoria DCMM;
- d) Tempo no sistema LabDRX (*lead time*) dos clientes da categoria outros departamentos da PUC-Rio e
- e) Tempo no sistema LabDRX (*lead time*) dos clientes da categoria outras instituições de P&D&I.

Neste caso o número de eventos (requisições) por categoria de cliente revelou-se muito baixo (58 para pedidos urgentes, 90 para empresas, 96 para DCMM, 43 para outros departamentos e 22 para outras instituições de P&D&I), tornando necessária uma corrida de simulação com período de 12 meses (8736 horas), 3609 replicações e warm-up de 20 dias para garantir a precisão de *h*<sup>\*</sup> ≤10% com confiança estatística de 95% em todos parâmetros específicos estabelecidos acima. O tempo de duração dessa rodada em um Pentium IV 2GHz de 512MB de memória RAM foi de aproximadamente 5 horas e 30 minutos. Os resultados obtidos estão na dispostos na Tabela 10 abaixo:

#### Tabela 10: Validação da simulação do cenário atual

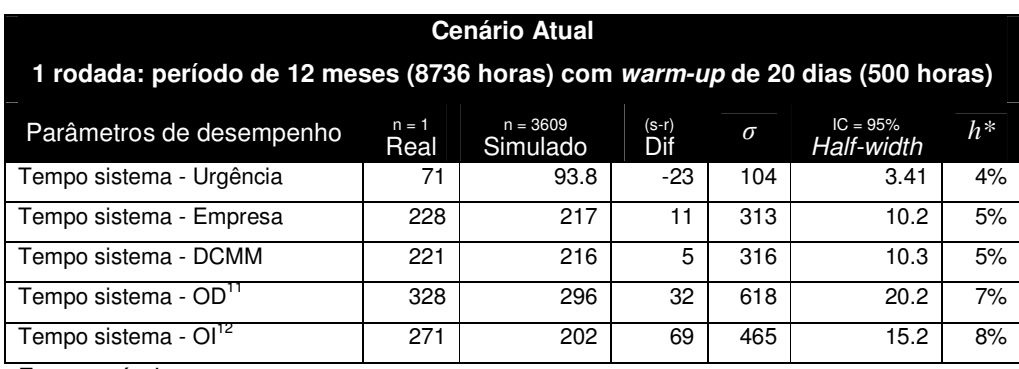

Fonte: própria

Verifica-se que, mesmo com confiança estatística de 95% e precisão de *h*<sup>\*</sup> ≤10%, as diferenças (s-r: simulado – real) nos parâmetros: tempo sistema urgência, OD e OI são altos (-23, 32 e 69) quando comparados com a diferença (sr) de outros parâmetros de desempenho (11 e 5). Assim, para validar esses resultados aplicou-se um teste de hipótese para média com variância conhecida:

$$
H_0: \mu = \mu_s,
$$
  
\n
$$
H_1: \mu < \mu_s.
$$
\n(5.5)

A região crítica irá corresponder aos valores  $\overline{x}_r \leq \overline{x}_1$ , para  $\alpha = 5\%$ , determinado por:

$$
\overline{x}_1 = \mu_s - z_\alpha \frac{\sigma}{\sqrt{n}} \tag{5.6}
$$

Isso significa que a hipótese  $H_0$ deverá ser rejeitada se:

$$
\overline{x}_r < \mu_s - z_\alpha \frac{\sigma}{\sqrt{n}} \tag{5.7}
$$

Portanto, sendo:

 $\overline{a}$ 

<sup>&</sup>lt;sup>11</sup>Outros departamentos da PUC-Rio.

<sup>12</sup>Outras instituições de P&D&I.

$$
z = \frac{\overline{x}_r - \mu_s}{\sigma} \quad \text{ou} \quad z = \frac{\overline{x}_r - \mu_s}{\sigma(\overline{x}_r)}
$$
(5.8)

Chega-se a conclusão que deve-se rejeitar  $H_0$ se

$$
|Z| > 1.96 \tag{5.9}
$$

Onde:

 $\mu$ é a média da distribuição normal;

µ*s* é a média do parâmetro de desempenho Simulados com *n* =3609 replicações

ou seja, é a variável de teste;

 $\overline{x}$ *r* é a média do parâmetro de desempenho Real com *n* =1 replicação;

<sup>σ</sup> é o desvio-padrão do parâmetro de desempenho Simulado;

*nreq* é o número de requisições do parâmetro de desempenho testado;

 $\sigma(x_r)$ é o desvio-padrão da variável de teste  $\bar{x}_r$ ;

*z* é o número de desvio padrão a contar da média.

Os resultados estão disponíveis na Tabela 11:

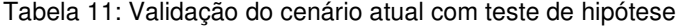

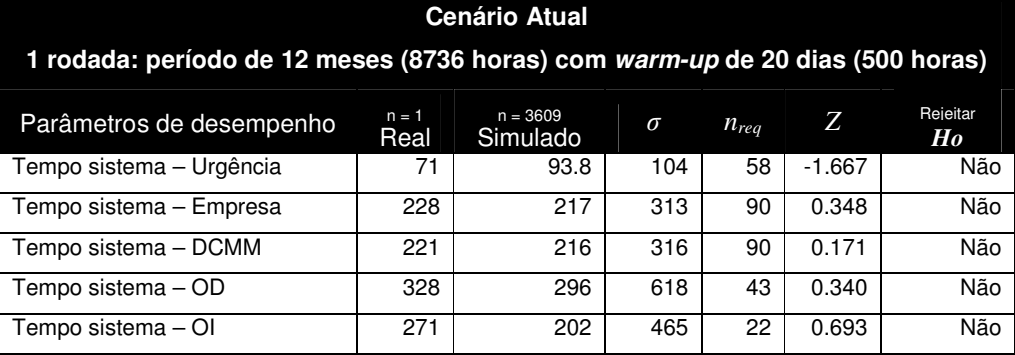

Fonte: própria

Verifica-se que em todos os casos a hipótese nula não pode ser rejeitada. Concluiu-se então que a diferença entre as duas médias amostrais é provavelmente o resultado da variação casual devido à amostragem aleatória.

Deve-se chamar a atenção para uma peculiaridade: no caso, como a simulação foi feita com 3609 replicações, o erro-padrão dos resultados da simulação é muito menor que o erro-padrão das estatísticas obtidas dos dados reais (pois os dados observados podem ser vistos como uma *amostra* das variáveis cuja distribuição teórica é desconhecida).

Assim, para efeito de teste de hipótese, os valores médios obtidos pela simulação foram considerados como os valores de referência (hipótese nula) e se, o que se considerou como tamanho de amostra foi o número de requisições de cada tipo observado na realidade. Isto, por simplicidade, o teste, na verdade seria de diferença de médias entre duas populações com variância desconhecidas.

Haveria, porém, a dificuldade de as variâncias das duas populações serem diferentes e de não estar bem claro o que seriam os resultados da simulação. Observa-se, contudo, que o teste que foi realizado é mais severo que um teste exato, por não considerar a variância dos resultados da simulação e porque, dada a autocorrelação dos tempos de atendimento, o erro-padrão estimado dos dados reais subestima o real valor deste erro-padrão.

Por "mais severo" entende-se: o teste aplicado, embora simplificado, possui probabilidade de erro do Tipo I maior do que o nominal e também, maior poder. Assim, se ele não forneceu evidências para rejeitar a hipótese nula, um teste mais preciso forneceria ainda menos evidência, reforçando ainda mais a conclusão (de validade do modelo de simulação).

Com esta segunda validação pode-se garantir que o modelo está validado para medidas específicas. Todavia, ainda torna-se necessário uma normalização das unidades (horas para dias) para facilitar a interpretação dos resultados dos cenários simulados, assunto do próximo capítulo. Além disso, para permitir um cálculo correto dos atrasos e antecipações nos prazos realizados no LabDRX (em dias) e já que os resultados gerados pelo *software* Arena 10.0 versão *Student* são em tempos corridos, a normalização inclui uma correção de possíveis erros em função do padrão estabelecido, ou seja, política de atendimento dia útil *vs.* dia corrido. Essa correção foi ajustada com base na seguinte expressão:

$$
\mu = E(X) = \sum_{i} x_{i} P(x_{i})
$$
\n(5.10)

onde:

 $\mu = E(X)$  é a média, expectância ou esperança matemática em dias corridos;

*i x* é o dia corrido;

 $P(x_i)$  é a chance de o dia útil estabelecido ocorrer em  $x_i$  dias corridos.

Então, temos:

*E*(dias corridos em 1 dia útil) =  $\frac{1}{6} |1 + \frac{1}{6} |3 = \frac{1}{6} = 1.4$ 5  $3 = \frac{7}{7}$ 5  $1 + \frac{1}{2}$ 5  $\frac{4}{5}$ |1 +  $\left(\frac{1}{5}\right)$ 3 =  $\frac{7}{5}$  = J  $\left(\frac{1}{2}\right)$ l  $\Big|1+\Big|$ J  $\left(\frac{4}{5}\right)$ l  $=\left(\frac{4}{5}\right)1+\left(\frac{1}{5}\right)3=\frac{7}{5}=1.4$  dias corridos  $\approx 2$  dias corridos.

*E*(dias corridos em 5 dias úteis)= $\frac{1}{5}$   $5 + \frac{1}{5}$   $\frac{1}{5}$   $\frac{1}{5}$   $\frac{1}{5}$  = 6.6 5  $7 = \frac{33}{7}$ 5  $5 + \frac{4}{5}$ 5  $\frac{1}{2}$   $5 + \left(\frac{4}{7}\right)$   $7 = \frac{33}{7} =$ J  $\left(\frac{4}{5}\right)$ l  $\left|5+\right|$ J  $\left(\frac{1}{2}\right)$ l  $=\left(\frac{1}{2}\right)5 + \left(\frac{4}{5}\right)7 = \frac{33}{5} = 6.6$  dias corridos  $\approx 7$  dias corridos.

*E*(dias corridos em 10 dias úteis) =  $\frac{2}{10}$   $|12 + \frac{6}{10}$   $|14 = \frac{60}{5} = 13.6$ 5  $14 = \frac{68}{6}$ 10  $12 + \frac{8}{12}$ 10  $\frac{2}{2}$  $\left| 12 + \left( \frac{8}{10} \right) \right| 4 = \frac{68}{5} =$ J  $\left(\frac{8}{10}\right)$ l  $\big)_{12+}$ J  $\left(\frac{2}{10}\right)$ l  $=\left(\frac{2}{10}\right)12+\left(\frac{8}{10}\right)14=\frac{68}{5}=13.6 \text{ dias}$  corridos≅ 14 dias corridos.

*E*(dias corridos em 15 dias úteis) =  $\frac{5}{15}$  [19 +  $\frac{12}{15}$  [22 =  $\frac{107}{5}$  = 21.4 5  $22 = \frac{107}{7}$ 15  $19 + \frac{12}{17}$ 15  $\frac{3}{2}|19+\left(\frac{12}{15}\right)22=\frac{107}{5}=$ J  $\left(\frac{12}{12}\right)$ l  $\left| 19+\right|$ J  $\left(\frac{3}{15}\right)$ l  $=\left(\frac{3}{15}\right)19 + \left(\frac{12}{15}\right)22 = \frac{107}{5} = 21.4$  dias corridos≅ 22 dias corridos.

Mediante o ajuste para a normalização estabelecida no cálculo acima à política de atendimento determinada pelo coordenador do LabDRX em dias úteis são traduzidas para dias corridos (Tabela 12).

Tabela 12: Política de atendimento por categoria de cliente em dias corridos

| <b>Categoria de Cliente</b>  | <b>Dias Corridos</b> |
|------------------------------|----------------------|
| Pedidos de urgência          |                      |
| Empresa                      | 7 dias               |
| <b>DCMM</b>                  | 7 dias               |
| Outros departamentos         | 14 dias              |
| Outras instituições de P&D&I | 22 dias              |
| _ _ _ _                      |                      |

Fonte: própria

Para finalizar a normalização, as seguintes observações devem ser consideradas: (1) No modelo desenvolvido, não foram considerados as solicitações urgentes de empresa para atendimento máximo em 1 dia útil, pois o volume de casos apresentados nos últimos 2 anos foi insignificante; (2) A coordenação do LabDRX não estabeleceu uma política de atendimento para os pedidos de urgência e (3) Não será avaliado o desempenho da categoria de cliente auto-serviços.

Alcança-se, finalmente, parâmetros normalizados e um modelo de simulação de eventos discretos validado e pronto para geração de outros cenários, permitindo, assim, um diagnóstico do desempenho do LabDRX bem como um estudo de novas políticas de atendimento associado com o estabelecimento de novas configurações operacionais que garanta a auto-sustentabilidade operacional do laboratório sem prejuízo da qualidade do nível de atendimento da sua diversificada carteira de clientes.

#### **5.10**

#### **Descrição dos cenários**

Foram planejados e desenvolvidos 6 cenários distintos (pessimista, otimista, aumento de capacidade, *Distance Rietveld* e urgência limitada), incluindo uma nova simulação para o cenário atual (Figura 21).

Cada um desses cenários é descrito a seguir, nas próximas subseções.

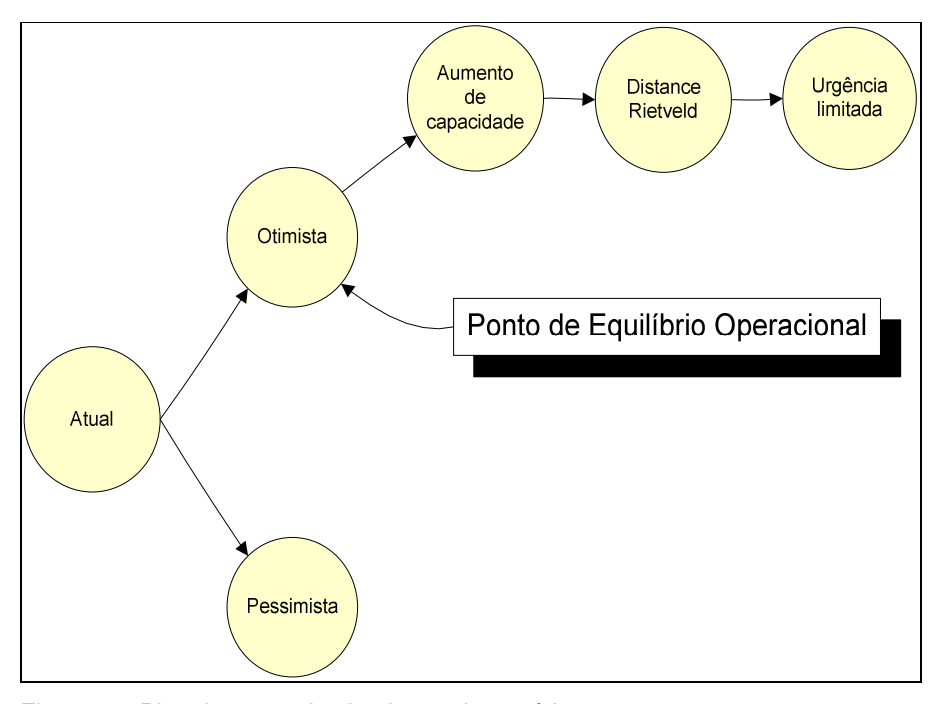

 Figura 21: Planejamento da simulação de cenários Fonte: própria

A fim de reduzir o tempo de duração da simulação, adotou-se em todas as rodadas (cenários) uma duração da simulação menor, de 6 meses (4368 horas). Assim, cada rodada de 3609 réplicas teve uma duração próxima de 2 horas e 20 minutos em um Pentium IV 2GHz de 512MB de memória RAM. Para continuar garantindo a precisão de  $h^* \le 10\%$  com confiança estatística de 95%, mantiveram-se as 3609 replicações e o *warm-up* de 20 dias em todos cenários simulados.

## **5.10.1 Cenário atual**

No cenário atual são mantidos os valores (Tabela 8 - Distribuição das variáveis de entrada e Tabela 5 – Pedido de urgência por categoria de clientes do LabDRX) dos últimos dois anos de atividades do LabDRX (Tabela 13).

| <b>Cenário Atual</b>         |       |      |                   |              |      |  |  |
|------------------------------|-------|------|-------------------|--------------|------|--|--|
| <b>Categoria de Cliente</b>  | Quant | $\%$ | Tipo de atividade | <b>Quant</b> | %    |  |  |
| Empresa                      | 316   | 37%  | Servico           | 316          | 37%  |  |  |
| <b>DCMM</b>                  | 299   | 35%  |                   |              |      |  |  |
| Outros departamentos         | 154   | 18%  | P&D&I             | 538          | 63%  |  |  |
| Outras instituições de P&D&I | 85    | 10%  |                   |              |      |  |  |
| Total                        | 854   | 100% |                   | 854          | 100% |  |  |

Tabela 13: Cenário atual

#### **5.10.2**

#### **Cenário pessimista**

Supondo a queda da qualidade do nível de atendimento do LabDRX perante seus clientes empresa, no cenário pessimista a demanda prospectiva foi configurada em 654 amostras totais por ano, com redução de 200 amostras da categoria de clientes empresa. Com redução da quantidade de serviços prestados às empresas e mantendo a demanda atual das atividades de P&D&I, a distribuição do tipo de atividade do LabDRX ficou configurada na simulação do cenário pessimista em 18% e 82% respectivamente (Tabela 14)

Tabela 14: Cenário pessimista

| <b>Cenário Pessimista</b>    |       |               |                   |       |      |  |  |
|------------------------------|-------|---------------|-------------------|-------|------|--|--|
| <b>Categoria de Cliente</b>  | Quant | $\frac{9}{6}$ | Tipo de atividade | Quant | $\%$ |  |  |
| Empresa                      | 116   | 18%           | Servico           | 116   | 18%  |  |  |
| <b>DCMM</b>                  | 299   | 46%           |                   |       |      |  |  |
| Outros departamentos         | 154   | 24%           | P&D&I             | 538   | 82%  |  |  |
| Outras instituições de P&D&I | 85    | 13%           |                   |       |      |  |  |
| Total                        | 654   | 100%          |                   | 654   | 100% |  |  |

Fonte: própria

#### **5.10.3**

#### **Cenário otimista**

A situação em que o LabDRX encontra-se em um cenário autosustentável, ou seja, o LabDRX atua no ponto de equilíbrio operacional, é simulada no cenário otimista. Neste caso, a demanda prospectiva por serviços tecnológicos prestados à indústria cresce cerca de 86,7% (de 316 amostras no cenário atual para 590). Uma nova distribuição de atividades é configurada, 52% para prestação de serviços tecnológicos a empresas e 48% para as atividades de P&D&I (Tabela 15)

| Cenário Otimista (Ponto de Equilíbrio Operacional) |       |               |                   |       |      |  |
|----------------------------------------------------|-------|---------------|-------------------|-------|------|--|
| <b>Categoria de Cliente</b>                        | Quant | $\frac{9}{6}$ | Tipo de atividade | Quant | %    |  |
| Empresa                                            | 590   | 52%           | Servico           | 590   | 52%  |  |
| <b>DCMM</b>                                        | 299   | 27%           |                   |       |      |  |
| Outros departamentos                               | 154   | 14%           | P&D&I             | 538   | 48%  |  |
| Outras instituições de P&D&I                       | 85    | 7%            |                   |       |      |  |
| Total                                              | 1128  | 100%          |                   | 1128  | 100% |  |

Tabela 15: Cenário otimista

Fonte: própria

#### **5.10.4**

#### **Cenário "aumento de capacidade"**

Como durante os últimos 2 anos de coleta de dados do sistema LabDRX o funcionamento do goniômetro 2 (Alta Temperatura) era precário, tornando-se funcional apenas nos últimos meses de 2006. Configurou-se no cenário "aumento de capacidade" a disponibilidade total desse goniômetro com possibilidades de trabalho simultâneo com o goniômetro 1. Tal aumento de capacidade não duplica os servidores, apenas oferece um serviço especializado a mais. Em poucos casos o goniômetros 2 realiza análise a frio.

Diante desse aumento de capacidade, a demanda prospectiva neste cenário pula de 1128 amostras anuais (cenário otimista) para 1264 amostras, um acréscimo de 136 amostras ao ano. Essas 136 amostras foram distribuídas entre as atividades de P&D&I, pois as análises em alta temperatura são mais comum em pesquisa. A configuração do cenário otimista é mantida para a categoria empresa. Maiores detalhes na Tabela 16.

#### Tabela 16: Cenário capacidade aumentada

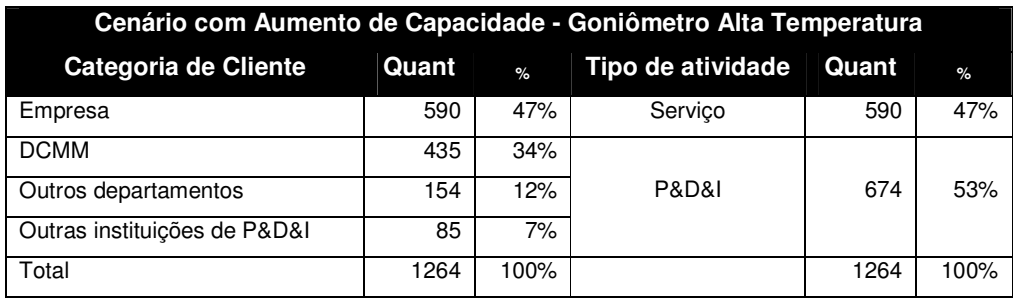

Fonte: própria

#### **5.10.5**

-

#### **Um cenário inovador, o Distance Rietveld**

Com essa proposta inovadora baseada na necessidade de processo $^{13}$ , o LabDRX poderá explorar as oportunidades identificadas no capítulo 4. Com possibilidades de oferecer ao mercado suas competências essenciais atuais. Contudo, quando todos os laboratórios de difração de raios-X passarem a utilizar a Internet e sua tecnologia, essas vantagens serão neutralizadas, obrigando o LabDRX a desenvolver novas inovações e competências essenciais (Pedro-Silva & Dalcol, 2005; Pedro-Silva, Serra & Lima, 2005 e 2006).

Para os fabricantes de *software* (comerciais e acadêmicos) e pesquisadores do método Rietveld essa iniciativa de *intrapreneurship<sup>14</sup>* estará contribuindo com a disseminação do método, além de beneficiar as estratégias colaborativas entre redes de instituições de P&D&I.

A análise quantitativa de fases pelo método *Rietveld in locu* é comum e praticada em várias empresas, universidades e instituições de pesquisa. Entretanto, não há registros de oferta de serviços de análises pelo método Rietveld a distância via Internet, aqui batizado pelo autor desse estudo de *Distance Rietveld.* Assim, torna-se necessária uma avaliação da aceitação desse novo produto pelo mercado através de técnicas de marketing e inteligência competitiva associada a projetos

<sup>&</sup>lt;sup>13</sup>A inovação baseada na necessidade de processo, segundo Dornelas (2003, p.20) é "uma análise de uma disfunção interna da organização, de um processo organizacional, de um módulo complementar necessário para o bom desempenho de um produto ou serviço [...] Quando alguém surge com a solução inovadora, todos a recebem como óbvia, que logo se torna padrão".

<sup>&</sup>lt;sup>14</sup> Encorajamento à inovação e à iniciativa dentro de uma empresa, ou seja, funcionários agindo como se fossem proprietários.

pilotos acordados com clientes potenciais. Deste modo, podem-se reduzir os riscos comerciais no lançamento do *Distance Rietveld*.

Apesar da falta de experiência na oferta de análises de materiais pelo método Rietveld à distância, existem práticas e estudos de *Rietveld on-line* em indústrias de cimento. (Scarlett, Madsen & Storer, 2002; Dhanjal, Young & Storer, 2006).

As principais diferenças entre o *Rietveld on-line e o Distance Rietveld* consistem no tempo de resposta da análise e no controle dos parâmetros instrumentais do difratômetro. No *Rietveld on-line* o difratômetro de raios-X fica instalado próximo à linha de produção e o tempo de resposta da análise pode ser configurado para obtenção de resultados a cada hora ou minuto. Já o tempo de resposta do *Distance Rietveld* segue os padrões do método tradicional, ou seja, os resultados são fornecidos em dias ou semanas.

Essa diferença no tempo de resposta está associada à complexidade do material a ser analisado. As vantagens oferecidas pelo *Rietveld on-line* quanto ao seu tempo de resposta só são possíveis na análise de materiais com composição química e estrutura conhecidas e constantes, por exemplo à análise de fases do cimento durante seu processo de fabricação.

 Como no Rietveld tradicional, o Rietveld *on-line* depende apenas de uma calibração no difratômetro instalado localmente, sendo necessária à coleta e o controle de informações de apenas de um conjunto de parâmetros instrumentais desse difratômetro. No *Distance Rietveld,* a gerência das informações de vários conjuntos de parâmetros instrumentais de diversos difratômetros dispersos geograficamente pode comprometer a qualidade dos serviços prestados. Neste caso, a elaboração de um sistema de banco de dados poderá contribuir para a gestão dessas informações.

Com o sucesso na implementação do *Distance Rietveld*, o LabDRX poderá decidir, no futuro próximo, pela oferta do Rietveld *on-line* a um nicho específico de mercado, aproveitando-se, assim, de sua experiência de serviços à distância. Com a associação dessas novas estratégias operacionais (*Distance Rietveld* e Rietveld *on-line*), o DCA do LabDRX é alterado conforme (Figura 22), permitindo, provavelmente, alcançar o ponto-de-equilíbrio econômico, incluindo nos cálculos o custo de oportunidade da universidade na oferta de vagas para alunos potenciais, hoje estimado em R\$360.000,00 por ano.

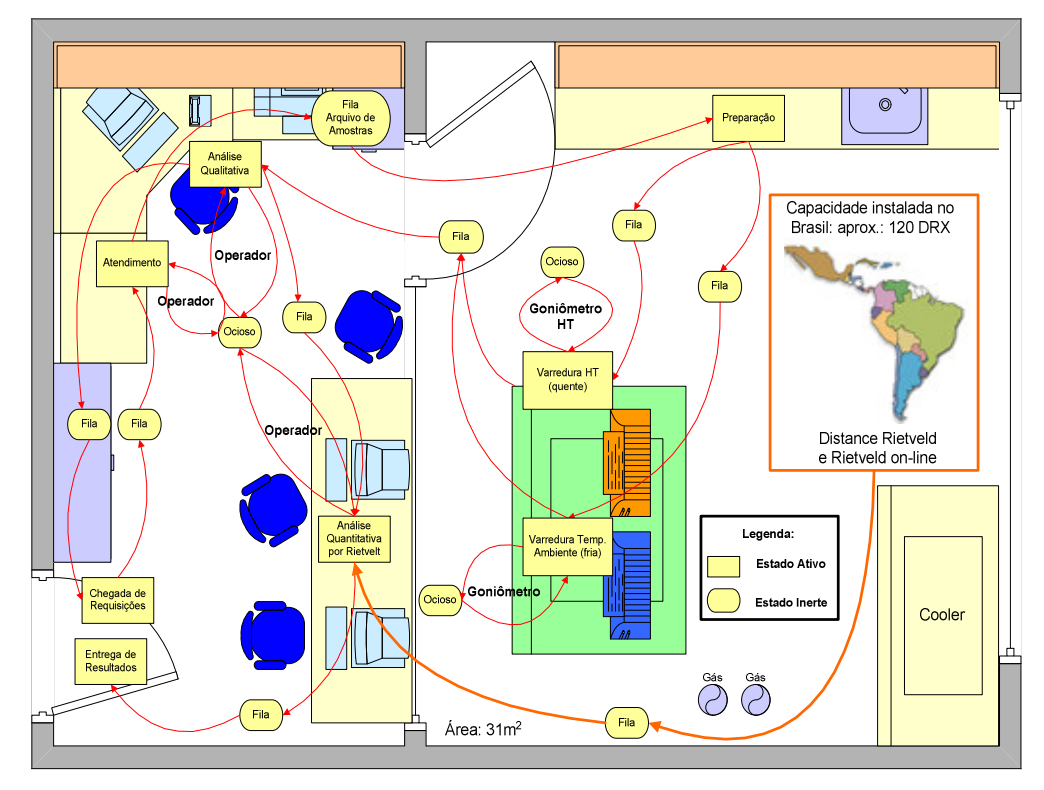

Figura 22: Diagrama de Ciclo de Atividade do Sistema LabDRX com Distance Rietveld e Rietveld on-line.

Fonte: própria

Para uma melhor compreensão da inserção dessa nova atividade no sistema LabDRX, torna-se necessário uma alusão ao processo operacional do *Distance Rietveld*: (1) Formaliza-se o contrato com o cliente externo; (2) Realizase a coleta dos parâmetros instrumentais no local por um técnico especializado do LabDRX; (3) Arquivam-se as informações cadastrais do cliente juntamente com os parâmetros instrumentais coletados do equipamento em um bando de dados apropriado, solidário a um formulário de requisições disponível na Internet; (4) Recebe-se a requisição digital do cliente juntamente com os difratogramas a serem analisados, além de informações complementares da amostra; (5) Realiza-se a conversão de arquivos e o tratamento de dados; (6) Realiza-se a análise pelo método de Rietveld e (7) Envia-se o resultado acompanhado de nota fiscal e boleto bancário ou fatura.

Com o *Distance Rietveld* a taxa de utilização (ρ) do difratômetro de raios-X do LabDRX se mantém inalterada, mesmo com um aumento da demanda prospectiva de 26,9% (de 1264 amostras no cenário "aumento de capacidade" para 1604 amostras anuais no cenário *Distance Rietveld*). Desse total, 730 amostras pertencem à demanda prospectiva da categoria de clientes empresa.

Considerando a capacidade instalada nacional de difratômetros de raios-X disponíveis em empresas e universidade (cerca de 30 equipamentos) e supondo que a demanda corrente seja similar à do LabDRX (854 amostra ano), as 340 amostras por ano da demanda prospectiva do cenário *Distance Rietveld c*onstituem em uma previsão conservadora (cerca de 1.3% = 340/(854\*30)).

Neste cenário a distribuição de atividades do LabDRX para empresas e para o setor de P&D&I fica, então, configurada para 46% e 54% respectivamente (Tabela 17).

| <b>Cenário Distance Rietveld</b> |       |      |                   |       |      |  |  |
|----------------------------------|-------|------|-------------------|-------|------|--|--|
| <b>Categoria de Cliente</b>      | Quant | $\%$ | Tipo de atividade | Quant | %    |  |  |
| Empresa                          | 730   | 46%  | Servico           | 730   | 46%  |  |  |
| <b>DCMM</b>                      | 435   | 27%  |                   |       |      |  |  |
| Outros departamentos             | 254   | 16%  | P&D&I             | 874   | 54%  |  |  |
| Outras instituições de P&D&I     | 185   | 12%  |                   |       |      |  |  |
| Total                            | 1604  | 100% |                   | 1604  | 100% |  |  |

Tabela 17: Cenário Distance Rietveld

Fonte: própria

#### **5.10.6**

#### **Cenário "urgência limitada"**

Com o objetivo de avaliar o impacto do volume de requisições com pedido de urgência no sistema LabDRX, projetou-se o cenário urgência limitada com a mesma demanda prospectiva do cenário *Distance Rietveld*. Essa limitação pode ser efetivada pela adoção de uma política de cobrança a requisições com pedido de urgência ou pela determinação de um limite máximo mensal por categoria de cliente. No caso desse cenário, optou-se pela redução de 50% em todas as categorias de clientes.

#### Tabela 18: Cenário urgência limitada

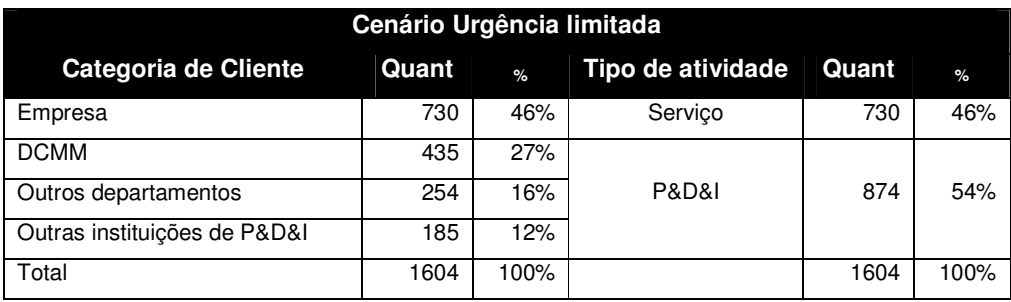

Fonte: própria

#### **5.10.7**

#### **Considerações no cálculo da taxa de utilização**

Devido às particularidades do modelo, optou-se por não usar a taxa de utilização  $\rho = \frac{\lambda}{\mu}$ J  $\backslash$  $\overline{\phantom{a}}$ L ſ =  $\mu$  $\rho = \frac{\lambda}{\lambda}$  determinada pelo Arena 10.0 versão *Student*. Essa decisão é

justificada pelos seguintes motivos:

- a) A distribuição obtida no *Input Analyzer* [- 0.001 + EXPO (24.9)] para a variável "intervalo médio entre chegadas"  $(1/\lambda)$  foi corrigida por um fator (0.45833), que corresponde à parcela de tempo do Turno 1 (8:00 às 19:00 horas). Somente neste período o LabDRX está disponível para receber requisições;
- b) O ritmo médio de atendimento  $(\mu)$  do difratômetro de raios-X no modelo desenvolvido é da amostra. No cálculo padrão da taxa de utilização  $(\rho)$  o ritmo médio de atendimento seria o da requisição;
- c) Para modelar a existência de 2 turnos (Turno 1 e 2) foi necessária a modelagem de 2 difratômetros de raios-X (cada um funcionando em cada turno separadamente). No entanto, para cálculo da taxa de utilização do equipamento (ρ) o Arena 10.0 versão *Student* parece considerar a existência de 2 difratômetros disponíveis simultaneamente;
- d) Provavelmente os problemas apresentados acima são passíveis de solução, com um maior esforço de programação. Entretanto, a versão *Student* do Arena 10.0 tem limites de programação. Além disso, o

modelo desenvolvido e apresentado neste trabalho mais que excedeu esses limites, pois contou com a disponibilidade de uma versão profissional da CSN (Companhia Siderúrgica Nacional). Sem esse recurso externo não seria possível a finalização do modelo e a configuração dos parâmetros de desempenho para análise no Output *Analyzer*.

Assim, uma taxa de utilização teórica do recurso com maior gargalo operacional (difratômetro) foi calculada com base na fórmula proposta por Delaney (1994) *apud* Ranieri (2002, p.15):

$$
\rho = \frac{Amostras}{T}
$$
\n(5.11)

Aplicado-se a expressão acima para calcular o  $\rho$  no cenário atual, tem-se:

$$
\rho = \frac{928}{8 \times 22 \times 12} \approx 44\%
$$
\n(5.12)

Onde:

 $\rho$  é a taxa de utilização do difratômetro de raios-X;

*Amostras* é o número de médio de amostras demandas por ano na simulação e *T* é o tempo médio de análise ao ano.

Obs: com relação ao cálculo do *T* , as seguintes considerações (descritas no item 5.2) merecem ser lembradas: a capacidade máxima nominal atual do equipamento é em média de 8 varreduras por dia, sendo 7 varreduras diurnas com duração média de uma hora cada e 1 varredura noturna com duração máxima de 12 horas (e mínima de 1 hora). Tomando-se 22 dias úteis mensais de disponibilidade do LabDRX, obtém-se sua capacidade nominal máxima: 176 análises mensais ou 2112 análises anuais, ou seja, 2112 horas de análise ao ano. A Figura 23 compara a taxa de utilização do difratômetro de raios- $X(\rho)$  com a demanda projetada para cada cenário por número de análises ao ano.

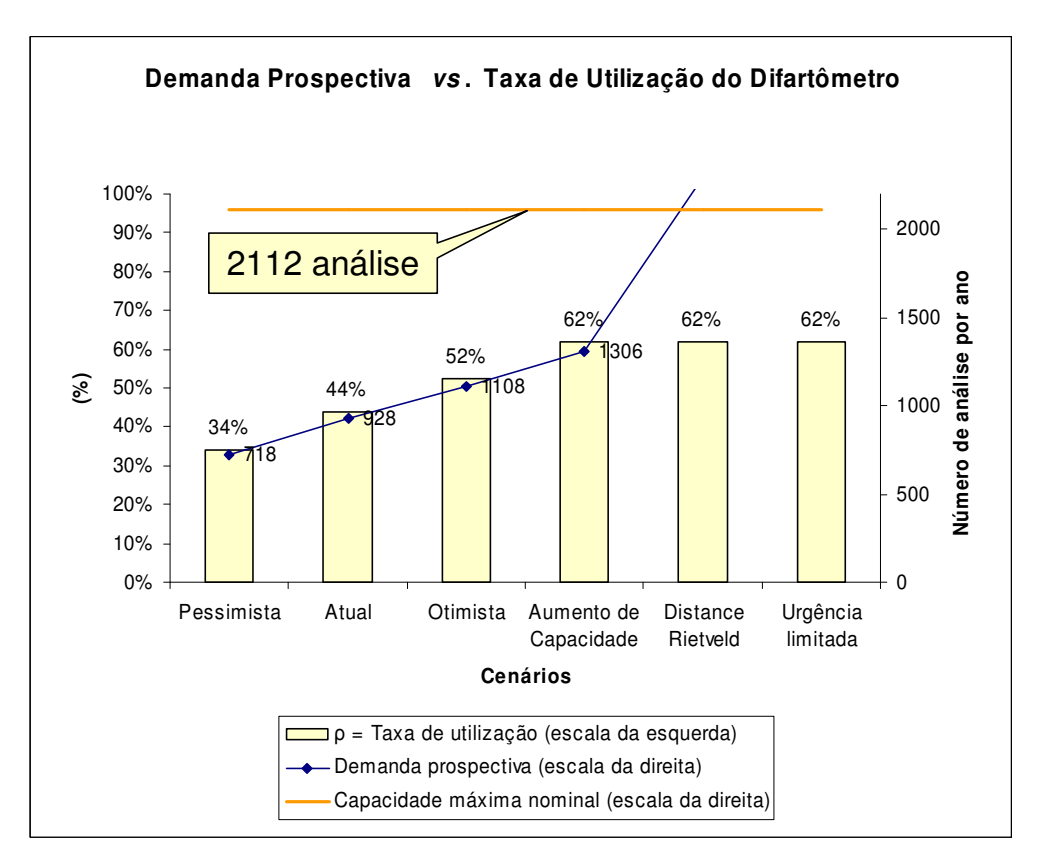

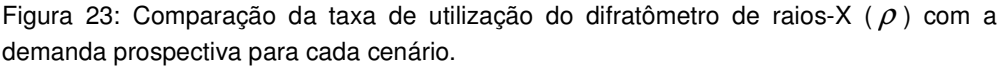

Fonte: própria

Verifica-se que em todos os cenários a taxa de utilização do difratômetro se iguala à demanda prospectiva, exceto nos cenários *Distance Rietveld* e Urgência Limitada. O principal benefício do *Distance Rietveld* para o LabDRX consiste na possibilidade de aumento do número de serviços de maior valor agregado (a análise quantitativa de fases) sem a necessidade de aumentar a taxa de utilização do difratômetro. Além disso, com o *Distance Rietveld* o limite de capacidade de análises depende da capacidade instalada de difratômetros de raios-X no Brasil (cerca de 120 difratômetros de raios-X).

Segundo (Chase, Jacobs & Aquilano 2006 p. 389) "o melhor ponto operacional é próximo de 70% da capacidade máxima". Este valor é proposto pelo estudo de Haywood-Farmer e Nollet intitulado "*Effective Service Management*". Neste trabalho os autores apresentam um modelo de relacionamento entre taxa de utilização do serviço  $(\rho)$  e a qualidade do serviço (Figura 24).

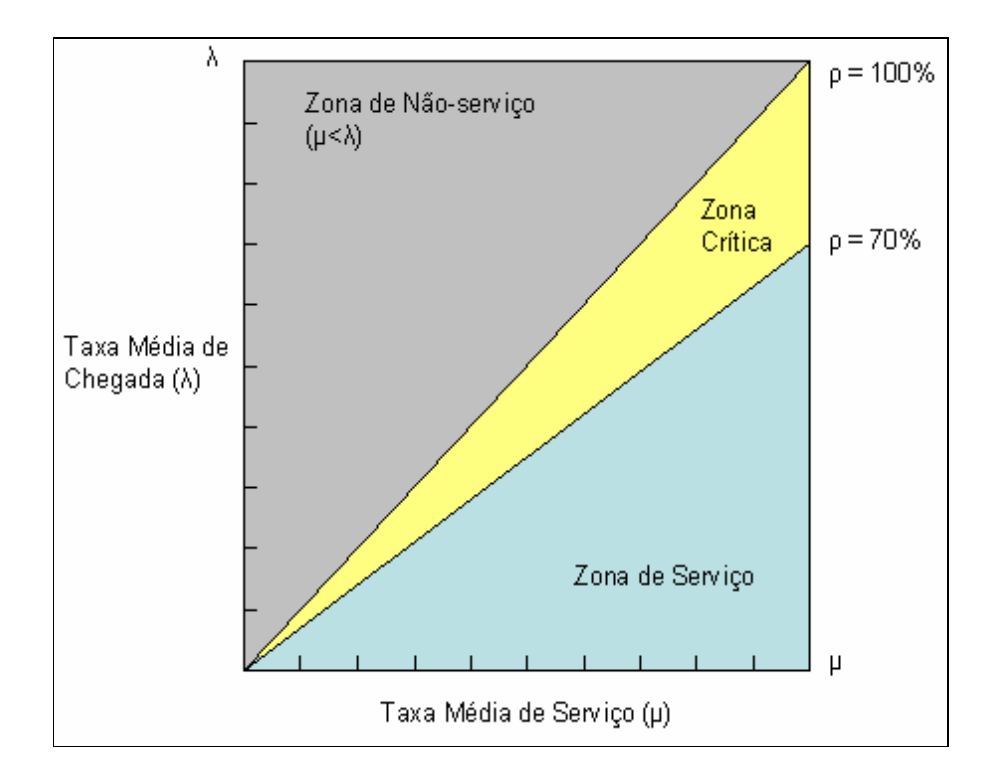

Figura 24: Relacionamento entre taxa de utilização do serviço e a qualidade do serviço Fonte: Haywood-Farmer & J. Nollet apud Chase, Jacobs & Aquilano 2006 p. 389

Na zona crítica, os serviços são atendidos pelo sistema, no entanto a qualidade do serviço decresce. Acima da zona crítica, a fila aumenta, gerando insatisfação de clientes.

Assim, procurou-se não exceder a máxima taxa de utilização (70%) no difratômetro de raios-X do LabDRX nos cenários "aumento e capacidade", "*Distance Rietveld"* e "urgência limitada".